# **ANEXO I\_01**

#### **1. Informações de apoio**

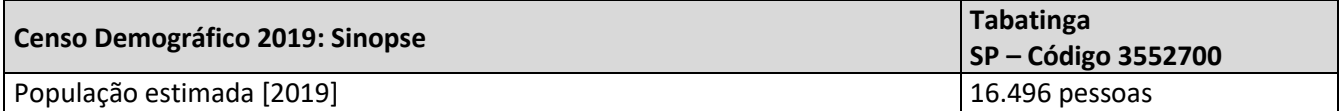

#### 1.1 Os serviços estão alocados nas seguintes unidades prestadoras de serviço:

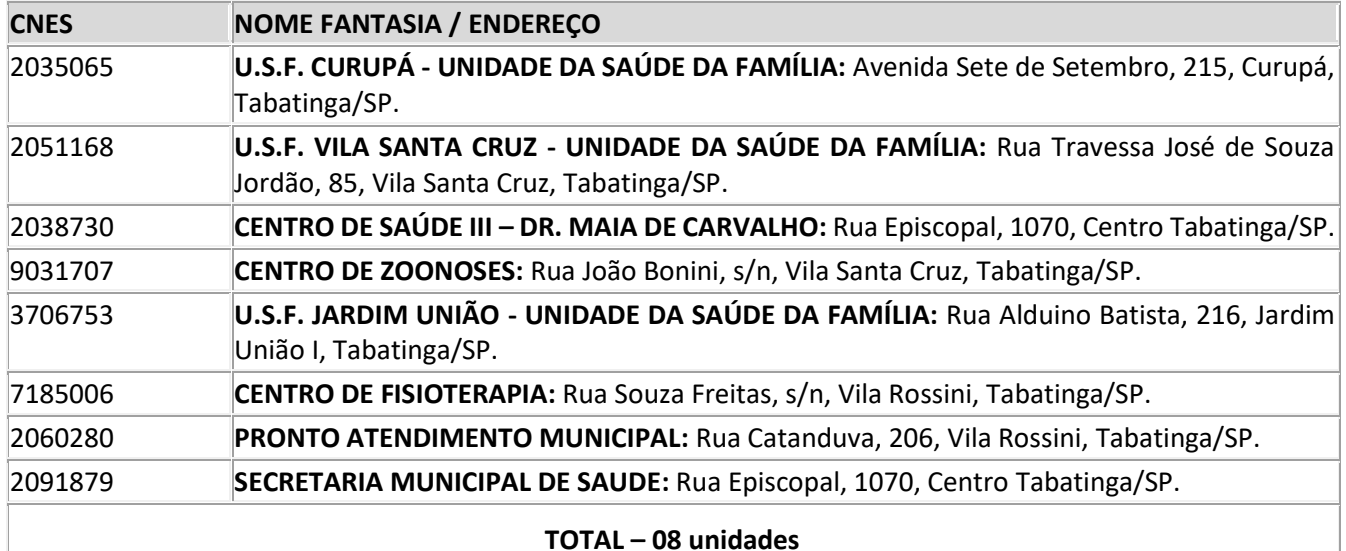

#### **DA PROVA DE CONCEITO**

Tendo a Comissão de Licitação da Prefeitura, finalizado o processo de abertura dos envelopese apurada a classificação das empresas participantes fica obrigada, em até 5 (cinco) dias úteis, sob pena de desclassificação, a empresa mais bem classificada a executar para a Comissão, a demonstração de todos os módulos do sistema, com utilização de software e equipamentos próprios.

A Prova de Conceito consiste em demonstrar de forma prática que as informações relativas às características do Sistema Integrado de Gestão em Saúde quanto ao atendimento dos requisitos funcionais e técnicos com o exigido no edital em seu anexo I – Termo de Referência, devendo atender todos requisitos obrigatórios. Quanto aos **passíveis de desenvolvimento, deverá atender em até 30 dias após assinatura do contrato.**

Da prova de conceito será emitido um laudo pela Comissão Técnica, designada para esse fim.

O proponente deverá fornecer toda a infraestrutura de software necessária para suportar o ambiente de teste para a prova de conceito, compreendendo as licenças, a instalação e a configuração do sistema ofertado, do Software Gerenciador de Banco de Dados e demais softwares necessários para realização dos testes.

O proponente deverá prover a carga de base de dados dos módulos na fase da prova de conceito para fins de testes de homologação dos requisitos exigidos no anexo I. Não será aceito a falta de realização dos testes por base de dados sem informações ou insuficientes para a prova de conceito. As informações poderão ser fictícias ou ter seus dados sigilosos anonimizados.

Não será permitida nenhuma alteração ou inclusão nos programas após o início dademonstração.

A Comissão de Licitação poderá, a seu critério, utilizar profissionais especializados da área para prestar assessoria à mesma.

A demonstração será realizada em local e data pré-estabelecidos, conformeconvocação a ser realizada pela Comissão de Licitações.

A demonstração dos itens do edital deverá seguir a ordem doTermo de Referência, na qual foram divididos em 2 tipos:

**Requisitos Obrigatórios:** Apresentação Imediata;

**Requisitos passiveis de desenvolvimento:** Prazo de até 30 (trinta)dias a contar da assinatura do contrato;

Caso o proponente deixe de demonstrar o desempenho de qualquer dos itens obrigatórios dos sistemas, de acordo com as especificações definidas neste edital, será desclassificado. Neste caso a próxima empresa da lista de classificação será convocadapara realizar a mesma demonstração em local e data pré-estabelecidos pela Comissão, eassim sucessivamente;

Todas as despesas decorrentes das demonstrações definidas neste item correrão por conta do proponente.

#### **DO RECEBIMENTO DO OBJETO**

O objeto deste Edital deverá ser entregue de acordo com as especificações contidas no Anexo I.

A entrega do objeto licitado deverá ser efetuada no máximo e em até 30 (trinta) dias contados a partir da liberação do ambiente de informática e do fornecimento dos dados a serem trans- feridos.

Quando da instalação dos serviços, objeto deste edital, o acompanhamento será feito por funcionários designados no local da entrega, serão verificadas a quantidade e as especificações técnicas destes. No caso de serviços fora dos padrões solicitados, o funcionário rejeitará os mesmos, para posterior substituição pela licitante vencedora, sem prejuízo das penalidades a essa cabível.

Correrão por conta da Contratada as despesas incidentes com o fornecimento dos serviços, como deslocamento, hospedagem, refeições, horas extras, inclusive os riscos de transporte, se houver, ficando a Prefeitura do Município de Bertioga isenta de responsabilidades quaisquer destas despesas ou encargos.

Deverá ser garantida a qualidade do objeto contratual e, caso seja constatada qualquer irregularidade no(s) serviço (s), por divergência da especificação do(s) mesmo(s) com a proposta, deverá haver substituição deste no prazo máximo de 48 (quarenta e oito) horas, a contar da ocorrência.

Constatadas irregularidades na execução do objeto a Administração poderão: Refutá-lo no todo ou em parte, determinando a substituição dos serviços, refazimento dos serviços ou rescindir a contratação, sem prejuízo das penalidades previstas. Na hipótese de substituição de produto ou refazimento de serviços, a compromissária fornecedora deverá fazê-lo em conformidade com as condições estabelecidas no instrumento contratual, no prazo máximo de 15 (quinze) dias, contados da notificação por escrito, sem que isto implique em quaisquer ônus para a Prefeitura do Município. Na impossibilidade de serem substituídos ou refeitos, aplicar-se-ão as sanções cabíveis.

# **TERMO DE REFERÊNCIA**

#### Parte 1 - Implantação de Programas

#### I- Conversão de Bases de Dados

Os dados que compõem as bases de informações atualmente existentes deverão ser convertidos para a nova estrutura de dados proposta pelo licitante que for vencedor do certame. Possuindo atualmente volume de dados aproximados de 2,4 GB. A estrutura atual de Banco de Dados fornecida pelo atual prestador do Serviço é através do SQL Server® Express.

O licitante vencedor deverá realizar engenharia reversa para obter os dados a partir das bases atuais que são utilizadas. Esses dados serão disponibilizados imediatamente após a assinatura de contrato ou a critério da contratante. Se houver incorreções no processo de conversão e detectados no período de 01 (um) ano, deverão ser sanados pela licitante vencedora, sem ônus adicionais para a PREFEITURA.

O licitante vencedor, que ofertar os sistemas em outro banco de dados, diferente do atual, mencionado acima, deverá oferta-lo junto ao sistema, assim como arcar com os custos de instalação, manutenção e demais softwares necessários, sendo que o custo do sistema gerenciador de banco de dados deverá ocorrer por conta da CONTRATADA, por número de licenças de uso necessárias que esta municipalidade utilizar, ou entender necessárias, durante todo o período contratual, devendo ser fornecidas com cópias, devidamente legalizadas e treinamento oficial específico, em ambos os casos de administração de banco de dados para os Analistas de Sistemas desta Municipalidade.

Os dados a serem migrados são Cadastros de materiais, cadastro de medicamentos cadastro de unidades, cadastro de funcionários, cadastro de profissionais de saúde, cadastro de pacientes, cadastro de veículos, cadastro domiciliar, cadastro individual, agendamentos de consultas, agendamento de exames, histórico de atendimentos, histórico de dispensação de medicamentos, histórico de exames, lista de espera.

O sistema deverá integrar os módulos, proporcionando aos profissionais responsáveis administrar os serviços oferecidos pela Prefeitura de maneira centralizada, além de agilizar e melhorar todo o processo.

O sistema deverá ser multiusuário, "integrado", "on-line", permitindo o compartilhamento de arquivos de dados e informações de uso comum.

O sistema deverá estar desenvolvido na arquitetura Cliente/Servidor, com interface gráfica em ambiente Windows e acesso à banco de dados relacional.

O sistema, objeto desta licitação deverá utilizar uma única base de dados.

O sistema deverá estar preparado para ambiente multiusuário, dotado de toda segurança que este ambiente exige (tratamento de transações).

A integração entre todos os módulos deverá ser natural, de forma a:

a) Não necessitar de arquivos auxiliares;

b) Todas as informações deverão pertencer ao mesmo banco de dados, estando imediatamente disponíveis a todos os módulos, quando da sua atualização;

c) Não haver necessidade de retrabalho, ou seja, a inclusão/alteração de informações neste banco de dados será totalmente corporativa, de forma que uma atividade executada por um setor, será totalmente apreciada pelas demais, ou seja, uma vez cadastrado um cidadão as informações deverão estar disponíveis a todos os demais módulos do sistema.

O sistema deverá possuir mecanismos de tratamento de senhas, os quaisrestrinjam o acesso do usuário em função do perfil administrativo ao qual pertence.

O sistema deverá permitir a identificação do usuário através da biometria (impressão digital).

Permitir a visualização de relatórios em tela antes de sua impressão. Possuir facilidade de importação/exportação de dados para os padrões xls, txt e pdf onde quando necessário.

Nenhum software a ser instalado e/ou atualizado poderá causar incompatibilidade com outros já instalados, sendo que a sua perfeita adequação será de responsabilidade única e exclusiva da empresa contratada.

O sistema deverá possuir mecanismo que permita fazer a atualização automática do sistema à medida que for gerada novas versões.

Permitir rotinas que possibilitem a geração de layout para importação e exportação de arquivos do Sistema de Controle e Gestão da Diretoria de Saúde.

Permitir geração de arquivos pela Prefeitura, para consolidação junto a entidades que deverão obedecer ao layout a ser fornecido.

Atendimento do suporte técnico deverá ser feito através de telefone, Internet ou deslocamento dos técnicos do proponente ao local da prestação dos serviços.

Nos preços ofertados deverão estar incluídas todas as despesas de migração de dados, instalações, treinamento do quadro de pessoal, suporte técnico in loco, remoto e telefone, estadias dos técnicos, transporte, lucro da empresa, impostos e demais custos, não sendo admitido qualquer tipo de cobrança adicional de reembolso de despesas.

O sistema deverá permitir a realização de "Cópias de Segurança/ Backup" dos dados de forma "online" e com o banco de dados em utilização.

A licitante vencedora deverá fornecer no ato da assinatura do contrato, o dicionário de dados, na qual deverá constar os nomes de todas as tabelas que compõe o sistema, e para cada uma delas, todos os nomes dos campos com suas respectivas descrições detalhadas. O diagrama do modelo entidade relacionamento (conceitual, lógico e físico) contendo todos os relacionamentos (chave primária X chave estrangeira) entre as entidades que compõe a estrutura da base de dados, bem como sua relação de cardinalidade.

Não poderá haver limites para o número de usuários cadastrados no sistema.

A empresa deverá manter versões do sistema que atendam a legislação vigente do âmbito Federal e Estadual, promovendo atualizações necessárias em tempo hábil para cumprimento das obrigações legais.

II- Implantação de Programas

A implantação dos programas deverá ser no prazo máximo de 30 (trinta) dias, já com as bases contendo os dados dos exercícios anteriores convertidos e os sistemas de processamento adaptados à legislação do Município.

III- Treinamento de pessoal

Simultaneamente à implantação dos programas, deverá ser feito o treinamento de pessoal demonstrando as funcionalidades do programa, seus recursos e limitações**.** Atualmente o departamento de Saúde Municipal conta com 150 usuários de modo não simultâneo, e este número poderá sofrer alterações com contratações ou desligamentos. A empresa vencedora deverá manter nas dependências da Diretoria Municipal de Saúde, 2 (dois) técnicos devidamente credenciados, em horário comercial compreendidos das 8:00 as 12:00 e das 13:00 as 17:00, para sanar qualquer dúvida e esclarecimentos que possam ocorrer com a utilização do software, bem como o treinamento / capacitação de algum novo funcionário.

#### **Parte 2 - Requisitos Mínimos**

O SISTEMA DA SAÚDE PÚBLICA MUNICIPAL DEVERÁ POSSUIR OBRIGATORIA-MENTE OS SEGUINTES MÓDULOS:

#### **- COMPLEXO DE REGULAÇÃO**

Possuir um cadastro para os tipos de ação reguladora contendo no mínimo osseguintes campos: Código; Nome da ação reguladora;

Possuir um cadastro dos procedimentos da ação reguladora com no mínimo os seguintes campos: Código; Tipo de ação reguladora; Nome do procedimento; permitir ocadastro de solicitação em uma lista de espera;

Possuir um cadastro de tipos de prioridades com no mínimo os seguintes campos: Código; Nome da prioridade; Peso;

Possuir uma lista de 'status' com as seguintes definições: Em espera; Agendado; Realizado; Cancelado;

Inserção de paciente em lista de espera com pelo menos as seguintes informações: Profissional requisitante; Prioridades;

Possibilitar a inserção do laudo médico; possibilitar a digitalização de um laudo médico; possibilitar a configuração do local de armazenamento das imagens digitalizadas;

Possuir visualização, impressão do histórico de solicitações do paciente no complexo de regulação com no mínimo as seguintes informações: Prontuário do paciente; Nome do paciente; Unidade de saúde solicitante; Descrição da ação reguladora; Descrição do procedimento solicitado; Nome do profissional solicitante; Data da solicitação; Data e hora do agendamento da solicitação; Status da solicitação (em espera/agendado/realizado/cancelado); Prioridade; Permitir vincular a solicitação a uma prioridade no complexo de regulação; Permitir que o sistema faça a autenticação do paciente através de qualquer uma das dez impressões digitais (biometria) cadastradas no sistema quando da solicitação no complexo de regulação; Emitir a listagem das solicitações do complexo de regulação;

Possibilitar a impressão da listagem do complexo de regulação contendo pelomenos as seguintes informações: Data da solicitação; Código do prontuário; Nome do paciente; Prioridade; Status; Possibilitar a alteração do status dentro do controle;

Permitir a emissão de relatório: Por tipo de ação reguladora; Por tipo de solicitação de atendimento; Permitir a emissão de relatório por prioridade; Permitir a emissão de relatório por status; Permitir a emissão de relatório dentro de um período informado;

Permitir a emissão de comprovante de solicitação no complexo de regulação;

Permitir a visualização das solicitações agendadas por Unidades Solicitantes;

Possuir uma rotina para impressão de comprovante de agendamento filtrandopor Unidade Solicitante;

Permitir confirmar o recebimento do comprovante de agendamento das solicitações agendadas no complexo de regulação;

Permitir a visualização dos comprovantes de entrega dos agendamentos do complexo de regulação que não foram entregues ao paciente.

#### **FARMÁCIA MUNICIPAL**

Possuir Rotina de Cadastro de Grupo de Materiais, com no mínimo os seguintes campos: Código do Grupo de Material; Descrição do Grupo de Material;

Possuir Rotina de Cadastro de Subgrupo de Materiais, com no mínimo osseguintes grupos: Código do grupo de material; Descrição do grupo de Material; Código do subgrupo de material; Descrição do subgrupo de material; Possuir rotina de cadastro de material hospitalar, com no mínimo os seguintescampos: Grupo de Material; Subgrupo de Material; Código de referência do material; Descrição do material; Indicação; Preço de fábrica do material; Fabricante do material; Unidade de dispensação; Tipo de material (MaterialComum, Equipamento, Instrumento Cirúrgico, Gaze); EspecificaçãoTécnica; Classificação do Material(X,Y,Z); Permitir Saída para Paciente Ativo;

Possuir rotina de cadastro dos princípios ativos dos medicamentos, com nomínimo os seguintes campos: Código; Descrição; Recomendação;

Possuir rotina de cadastro das unidades de prescrição do medicamento, comno mínimo os seguintes campos: Código; Descrição da unidade de prescrição; Abreviação da unidade de prescrição; Ativo; Tipo de Produto;

Possuir rotina de cadastro dos fornecedores, com no mínimo os seguintes campos: Código; Nome do fornecedor; Razão Social; CNPJ; Inscrição estadual;Endereço; Bairro; Cidade; Estado; CEP; Telefone 1; Telefone 2; Celular; Contato; E-mail; Observações;

Possuir rotina de cadastro de motivos de baixa, com no mínimo os seguintes campos: Código; Descrição; Tipo do Produto;

Possuir rotina de cadastro dos laboratórios fabricantes de medicamentos, com no mínimo os seguintes campos: Código; Nome do Fabricante; CNPJ; Endereço; Cidade; Estado; CEP;

Possuir rotina de cadastro de medicamentos, com no mínimo os seguintes campos: Código do medicamento; Código de referência do Medicamento; Descrição do medicamento; Unidade de Prescrição; Quantidade da unidade de Prescrição; Fabricante; Indicações; Livro do medicamento; Serie do Medicamento; Diluição; Inalação; Medicamento Padrão; Medicamento SCIH; Medicamento Controlado; Ativo; Família; Grupo de remédios; Subgrupo de Remédios; Localização física; Princípios Ativos; Interação Medicamentosa; Apresentação do Medicamento; Via de Administração do Medicamento; Frequência de Administração do medicamento; Especificação Técnica; Classificação do Medicamento (X,Y,Z); Código CATMAT; Tipo do Medicamento, conforme tipos informados pelo Hórus.

Possuir Rotina de emissão dos livros de controle de medicamentoscontrolados, sendo no mínimo os seguintes livros: Psicotrópico; Entorpecente; Controle Especial; Imunossupressores; Antimicrobianos; Possuir Rotina de Cadastro de Centro de custo, com no mínimo os seguintes campos: Código do centro de custo; Descrição do

centro de custo; Nome da unidade que o centro de custo está vinculado; Ativo; Permitir Saída Imediata para o centro de custo;

Possuir Rotina de cadastro de Tipos de Alertas, com no mínimo os seguintes campos: Código do Alerta; Descrição do Alerta; Sistema;

Possuir Rotina de Cadastro de grupo de Alerta, com no mínimo os seguintes campos: Código do grupo de alerta; Descrição do alerta; Código do profissional; Nome do Profissional que será incluído no grupo de alerta; E-mail do profissional;

Possuir Rotina para envio de e-mail de estoque mínimo para um grupo de profissionais, com no mínimo os seguintes campos: Endereço do Servidor de E-mail; Porta do endereço do servidor de e-mail; Endereço de e-mail do Remetente; Senha do e-mail do remetente; Endereço de e-mail que receberá cópia; Endereço de e-mail que receberácópia oculta; Tipo de alerta; Data inicial; Data final; Assunto do e-mail; Corpo do e-mail; Lista dos profissionais destinatários que receberam o e- mail;

Possuir Rotina de entrada de Medicamentos com no mínimo os seguintes campos: Centro de custo de entrada; Fornecedor; Número da nota; Data da entrada da nota; Total da nota; Total dos itens; Tipo de entrada, conforme layout do Horus; Código do medicamento; Descrição do medicamento; Quantidade; Unidade; Número do lote; Vencimento; Custo unitário; Códigode barras; Fabricante;

Possuir Rotina de confirmação das notas de medicamentos; Possuir rotina de Entrada de Materiais, com no mínimo os seguintes campos: Centro de custo; Fornecedor; Número da nota; Data de entrada da nota; Total da nota; Total dos itens; Código do material; Código de referencia; Descrição da matéria; Quantidade; Número do lote; Vencimento; Custo unitário; Código de barras;

Possuir rotina de confirmação das notas de materiais;

Possuir Rotina de controlar a dispensação de medicamentos para pacientes, com no mínimo osseguintes campos: Profissional que receitou o medicamento; Paciente retirou o medicamento;Convenio do paciente; Idade do paciente; Observação do paciente; Data/Hora da saída; Centro de custo da saída; Código do medicamento; Descrição do medicamento; Quantidade do medicamento; Número dolote; Quantidade do lote; Vencimento do lote; Data de duração da quantidade retirada; Opção de marcar se é receita continua; Possuir Rotina de Estorno da dispensação de Medicamentos para pacientes, com filtro pela data de saída do medicamento e com no mínimo os seguintes campos: Data/Hora do estorno; Usuário que realizou o estorno; Justificativa do estorno; Cupom a ser estornado; Quantidade a ser estornada;

Possuir Rotina de Controlar a dispensação de Materiais, com no mínimo os seguintes campos: Paciente que retirou o material ou profissional que retirou o material; Observação; Centro de custo de saída do material; Data/Hora da saída; Código do material; Código de referência do material; Descrição do material; Número do lote; Quantidade; Vencimento; efetuar saída para paciente;

Possuir Rotina de Estorno da dispensação de Materiais para pacientes, com filtro pela data de saída do material e com no mínimo os seguintes campos: Data/Hora do estorno; Usuário que realizou o estorno; Justificativa do estorno do Cupom a ser estornado; Quantidade a ser estornada;

Possuir Rotina de Saída de medicamentos manipulados com no mínimo os seguintes campos: Paciente; Quantidade; Manipulado;

Possuir Rotina de Consulta de estoque de medicamentos;

Possuir Rotina de Consulta de Estoque de Materiais;

Permitir que sistema faça a autenticação do usuário (paciente) através de suaimpressão digital (biometria) quando da retirada de medicamentos;

Permitir que na dispensação de medicamento seja sugerido a entrega dos medicamentos que possuam o lote mais antigo;

Permitir que na entrega de medicamentos ao usuário (paciente) o sistema identifique as datas que o mesmo retirou medicamento na rede municipal de saúde, e quais medicamentos foram retirados;

Permitir emitir, na dispensação de medicamento, um aviso em tela, que o paciente já retirou o mesmo medicamento num período (dias) que deva ser definido pelo usuário do sistema;

Emitir um comprovante de entrega de medicamentos para ser assinado pelo usuário (paciente) contendo a unidade, a data, o medicamento, a quantidade, identificação do atendente;

Permitir que a unidade configure se deseja ou não a emissão do comprovantede entrega dos medicamentos, bem como os dizeres de rodapé do referido cupom;

Emitir sugestão de compra/reposição de estoque de medicamentos;

Permitir que o sistema faça a impressão de etiquetas com código de barras dos medicamentos, para que seja possível rastrear pelo código de barras a descrição do medicamento e a data de vencimento;

Permitir que o sistema possa fazer a saída de medicamento pelo código de barras impresso, no item anterior;

Permitir cadastrar laudo para solicitação/autorização de medicamentos de dispensação excepcional e estratégicos (LME);

Permitir fazer os cruzamentos de CID com os medicamentos do LME;

Permitir gerar o relatório do LME conforme padrão do Ministério da Saúde;

Permitir dar entrada nos medicamentos de origem do LME, informando o nome do paciente e retornando todos os medicamentos previamente cadastrados no LME;

Permitir cadastrar laudo para solicitação/autorização de medicamentos de dispensação excepcional e estratégicos (LME);

Permitir dar saídas nos medicamentos do LME informando o nome do paciente e retornando todos os medicamentos que estão sendo entregues, conforme cadastro prévio de entrada de medicamentos do LME;

Permitir efetuar consulta dos LME para visualizar a situação de cada laudo(em que mês se encontra: 1º, 2º ou 3º mês);

Permitir rotina de ajuste de estoque, informando motivo da baixa, descriçãodo medicamento, identificação do usuário que realizou o ajuste;

Possuir relatórios de entrada e saída de medicamentos;

Possuir relatório que identifique o usuário que efetuou a entrega de medicamento;

Permitir que na entrega do medicamento ao paciente o sistema informe se o paciente possui vacina atrasada, se possui exame realizado não entregue;

Permitir que na entrega de medicamento o sistema informe se o paciente for mulher acima de 55 anos e mais de um ano que não faz coleta de Papanicolau;

Permitir gerar relatório com saída de medicamento informando quem foi o funcionário que entregou o medicamento ao paciente;

Permitir que o sistema envie mensagem automaticamente para o paciente através de SMS (torpedo), quando do atraso da retirada de medicamentos previamente agendados;

Permitir que no ato da entrega do medicamento o sistema informe em tela as seguintes ocorrências: Paciente com vacina atrasada; Paciente com resultado de examesdisponíveis para retirada;

Emitir relatório de saída dos medicamentos por profissional solicitante;

Possuir Rotina de gerar o balancete Mensal de Custo por lote; Custo Médio;

Possuir Rotina de gerar o relatório do Kardex mensal, baseado no balancete mensal; Medicamento; Material;

Possuir Rotina para gerar inventario do centro de custo da unidade para manutenção/correção dos itens do Estoque. Permitindo a etapa de Iniciar um inventário de medicamento, material ou os dois tipos de produto, com opção de selecionar os produtos que serão inventariados ou de todos os produtos cadastrados em estoque ou não;

Inserir no inventário criando os profissionais que farão parte do inventario, tendo obrigatoriamente um responsável e quantos contadores forem necessários;

Realizar a conferencia dos itens do inventário, após a contagem no estoque físico entrando os valores da contagem no sistema;

Realizar a confirmação dos valores digitados na conferência,selecionando a contagem com os valores corretos e também realizar o ajuste de estoque, de acordo com os valores informados na confirmação da conferencia e ainda permitir Opção de cancelar o inventário iniciado, enquanto não iniciar o ajuste de estoque;

Possuir Rotina de Rastreabilidade dos lotes de medicamentos/Materiais;

Possuir Rotina de consultar pacientes internados, com opção de imprimir a etiqueta do paciente com os dados do paciente, ala, quarto, leito que o paciente está internado;

Possuir Rotina de Saída de Medicamentos para pacientes internados;

Possuir Rotina de liberar medicamentos não padrão para o paciente; SCIH para o paciente;

Possuir Rotina de solicitação de compras, com no mínimo os seguintes campos: Unidade solicitante; Centro de custo solicitante; Data da solicitação; Data que deseja receber; Número da solicitação; Status do pedido (Em digitação, Pedido enviado, Liberação autorizada, Compra Autorizada), Status da compra; Usuário que realizou a solicitação; Código do produto; Código de referência do produto; Produto; Meu estoque; Consumo do último mês; Unidade deprescrição; Quantidade solicitada; Necessidade, justificativa;

Possuir Rotina de imprimir as solicitações de compra;

Possuir Rotina de cadastro da ação Judicial, com no mínimo os seguintes campos: Número da solicitação; Status da solicitação (Solicitado, Em Processo, Cancelado, Entregue, Finalizado), Data do Processo, Número do Processo, Órgão Judicial, Nome da pessoa, Prontuário da pessoa, Sexo da pessoa, Data de nascimento da pessoa, Código do produto, Código de referência do produto, Produto, Estoque atual, Unidade de medida, Quantidade solicitada, Prazo de entrega;

Possuir rotina de imprimir as solicitações Judiciais.

### **CONTROLE DE UNIDADES DE SAÚDE AMBULATORIAL**

• Permitir registrar os procedimentos de enfermagem, agente comunitário e dos agentes sanitários;

• Permitir gerar agenda de atendimento para todos os profissionais da Unidade, que tenham sido previamente definidos para terem suas agendas geradas;

• Permitir integração entre todos os pontos de atendimento do Município, permitindo obter informações de todos os atendimentos aos usuários (pacientes) em tempo real, bem como, o acesso aos dados de qualquer unidade de atendimento (Centros de Saúde, PSF, etc), a qualquer momento pelo administra- dor do sistema;

• Garantir que o sistema tenha integração total entre seus módulos: Saúde Pública ambulatorial, Farmácia Municipal;

• Efetuar o cadastro dos usuários dentro de cada perfil de nível de acesso previamente definido;

• Permitir definir em qual Unidade de Saúde que o usuário vai acessar;

• Permitir efetuar o cadastro da FPO de cada Unidade de acordo com o Padrão SUS, para cada unidade de atendimento do município;

• Permitir efetuar todos os cruzamentos e validações para todos os atendimentos de acordo com o padrão do programa SIA do Ministério da Saúde;

• Permitir efetuar atualização automática das tabelas de procedimentos e cruzamentos de acordo com programa SIA do Ministério da Saúde;

• Possuir visualização em tela dos procedimentos da Tabela Unificada com a descrição do grupo, subgrupo, forma de organização, tipo de sexo, complexidade, idade mínima, idade máxima, tipo de financiamento, valor SA, total ambulatorial, valor SH, valor SP, valor SADT, total internação, especialidade do leito, incremento, código de origem (procedimento antigo de 8 dígitos), mod. atendimento, instrumento de registro, CID - Principal, CID Secundário, CBO, OPM, serviço/classificação, habilitação, em conformidade com as normas do Ministério da Saúde;

• Permitir o cadastro de Áreas e Micro Áreas conforme divisão do Programa de Saúde Familiar;

• Permitir o cadastro das Unidades Básicas de Saúde do Município;

• Permitir que o sistema faça atualização dos cadastros necessários para gerar o faturamento, a partir dos arquivos do BPA do Ministério da Saúde sem haver a necessidade de qualquer digitação manual;

• Gerar arquivo de faturamento com o mesmo layout fornecido pelo Ministério da Saúde, nos moldes do BPA Magnético;

• Permitir Manutenção da Ficha de Programação Orçamentária (FPO);

• Possibilitar a escolha de vários modelos de impressão da FAA e da FAO;

• Permitir a impressão na FAA de até 10 procedimentos realizados na Unidade, sendo que a escolha desses procedimentos seja configurável para cada Unidade;

• Permitir a impressão na FAO de até 10 procedimentos realizados na Unidade, sendo que a escolha desses procedimentos seja configurável para cada Unidade;

• Permitir registrar informações do atendimento feito ao usuário (paciente), permitindo levantar informações do mesmo, tais como: data, horário, mês e ano de referência, Unidade de atendimento, profissional que realizou o atendimento, CBO do profissional, número da FAA, procedimentos que foram rea- lizados na consulta;

• Permitir registrar informações da pré consulta, tais como: pressão arterial, temperatura, peso, Perímetro Cefálico, Perímetro Torácico e estatura;

• Permitir registrar a Hipótese diagnóstica e o histórico médico da consulta;

• Permitir registrar os CID´s do atendimento;

Permitir registrar o caráter de atendimento da consulta;

Permitir registrar quando um usuário vier a óbito;

• Permitir registrar os procedimentos dos atendimentos fisioterápicos de acordo com o padrão do BPA Magnético – produção individualizada, quando for o caso;

• Permitir que a unidade escolha se deseja emitir os históricos médicos das últimas consultas do usuário (paciente) na rede de saúde do Município, bem como a quantidade de históricos que se deseja relacionar na impressão da FAA/FAO, contendo as seguintes informações: Data do atendimento; Profissional que fez o atendimento; Unidade do atendimento; Procedimentos executados; Histórico da consulta;

• Efetuar o cadastro dos usuários (pacientes) da rede pública de saúde do Município e que os dados sejam automaticamente cadastrados como cidadão e disponibilizados para o módulo da saúde;

• Possuir cadastro do usuário (paciente) contendo no mínimo os seguintes campos: Nome; Sexo; Fotografia; Impressão digital; Código do prontuário; Código do prontuário odontológico; Data da matricula; Número do cartão SUS (CNS); Endereço; Tipo de logradouro; Município; UF; CEP; Data de nascimento; CPF; Naturalidade; RG; Órgão emissor, UF do órgão emissor, data de emissão do RG; Número do título de eleitor, zona, seção; Carteira profissional (número, série, UF e emissão); Tipo de certidão (cartório, livro, folha, termo e emissão); Número do PIS/PASEP; Nome do pai; Nome da mãe; Estado civil; Nome cônjuge; Ocupação; Desde quando mora no município; Escolaridade; Cor; Convênio de saúde e tipo de plano; Telefone fixo; Celular; Tipo sanguíneo com fator Rh;

• Doador de sangue (sim/não);

• Permitir no cadastro do usuário (paciente) inserir os dados sobre o nascimento (peso, altura, código apgar5', perímetro cefálico, tipo de parto);

• Permitir manter no cadastro do usuário (paciente) o número do seu prontuário antigo na rede pública de saúde;

• Permitir indicar no cadastro do usuário (paciente) o número da família, área e micro área, se ele é o responsável pela família, de acordo com o padrão do Programa Saúde da Família (PSF);

Permitir cadastrar todos os dependentes do usuário (paciente);

Ter no cadastro do usuário (paciente), um campo para guardar a data da última alteração do seu cadastro. O campo deverá ser preenchido automaticamente pelo sistema toda vez que o cadastro do paciente for alterado;

• Possuir um relatório que mostre todos os pacientes que tiveram seu cadastro alterado, permitindo aplicar um filtro de período por data;

• Deverá validar o número do CNS e do CPF do usuário (paciente);

Permitir realizar a alteração do número do prontuário dos usuários (pacientes);

• Permitir realizar a unificação de vários prontuários de pacientes, cadastrados em duplicidade;

• Possuir na tela um filtro que possibilite mostrar os pacientes locais, visitantes ou acampados do Município;

• Permitir visualizar na tela de manutenção de pacientes todo seu histórico de atendimento no Município contendo as seguintes informações: data, profissi- onal, unidade de atendimento, se compareceu (SIM/NÃO);

• Possuir cadastro dos profissionais contendo no mínimo os seguintes campos: Profissão; Nome; Sexo; Endereço; Município; Data de nasci- mento; CNS; Tipo e número da licença profissional; Ativo (sim/não);

• Permitir configurar para cada unidade de atendimento o dia, horário inicial, horário final, intervalo, número de atendimento diários e CBO para cada uni- dade onde o profissional esteja habilitado a realizar consulta;

Permitir cadastrar período de férias para cada profissional;

• Permitir imprimir a agenda de atendimento do profissional;

• Permitir incluir ou excluir um dia de atendimento na agenda do profissional;

• Permitir alterar o horário de início do atendimento na agenda do profissional;

• Permitir que durante a consulta, o profissional consulte em tela o histórico médico do usuário (paciente), as consultas anteriores, a hipótese diagnóstica e o CID, unidade, data e profissional que realizou cada consulta, medicamen- tos fornecidos anteriormente ao usuário (paciente, os exames realizados pelo usuário (paciente) e os resultados dos exames realizados;

• Permitir que durante a consulta o profissional possa digitar o histórico médico da consulta, a hipótese diagnostica, o CID, emitir receituário online com a farmácia e emitir o SADT;

• Permitir que o usuário (funcionário) do sistema tenha permissão de acesso através de sua impressão

digital (biometria);

• Permitir que ao acessar o sistema, seja identificado o nível de acesso, defini- do no perfil do usuário;

• Permitir que sistema faça a autenticação do usuário (paciente) através de sua impressão digital (biometria) quando do agendamento de consulta;

• Permitir efetuar o agendamento de consultas, informando unidade, o profissi- onal a data e hora, onde a consulta pode ser agendada através do número do prontuário ou número do cartão SUS do usuário (paciente);

• Permitir a impressão de um comprovante do agendamento, contendo a uni- dade, o profissional, a data e o horário do atendimento;

• Permitir aumentar o número de atendimentos da agenda do profissional;

• Permitir no ato do agendamento identificar qual a data da última consulta do usuário (paciente) bem como o local da rede pública de saúde onde ele foi atendido;

• Permitir no ato do agendamento identificar qual a quantidade de vezes o usu- ário (paciente) já foi consultado na rede de publica de saúde, bem como quantas vezes ele compareceu e quantas ele não compareceu;

• Na Impressão da FAA e FAO deve conter os programas de saúde em que o usuário (paciente) está incluído e os exames vigentes que o usuário (pacien- te) realizou;

- Permitir cadastrar lançamentos dos procedimentos odontológicos em odonto- grama digital;
- Permitir cadastrar procedimentos odontológicos já executados em odonto- grama digital;

• Permitir lançar em odontograma digital procedimentos a serem executados, com no mínimo as seguintes informações: extração, coroa, Raio X, restauração, selante por face, pino, canal;

- Permitir personalizar as cores dos procedimentos do odontograma digital;
- Imprimir relatório dos procedimentos odontológicos realizados por paciente;

• Permitir que o sistema envie mensagem automaticamente para o paciente através de SMS (torpedo), quando da confirmação de consulta, com no míni- mo as seguintes informações: nome do paciente, data, hora e local da consul- ta;

• Relatório de envio da mensagem SMS, com no mínimo as seguintes informações: número do celular, data, hora, status da mensagem (enviada ou cancelada);

- Permitir a unificação do prontuário de pacientes coincidentes;
- Permitir a unificação de logradouros coincidentes;
- Permitir a unificação dos bairros coincidentes;
- Permitir a unificação de domicílios coincidentes;
- Emitir relatórios com filtros por: Unidade; Período; Profissional; CID 10; CID 9; CBO;

• Permitir o cadastro do paciente no programa do HIPERDIA com no mínimo as seguintes informações: Número do prontuário; Nome do paciente; Data de nascimento; Sexo; Número do Cartão SUS; Nome da mãe; Nome do pai; Do- cumentos gerais; Endereço; Dados clínicos; Tratamento;

• Permitir o acompanhamento do paciente com no mínimo às seguintes infor- mações: Dados clínicos; Intercorrências das últimas consultas; Exames realiza- dos; Medicamentos utilizados no tratamento; Responsável pelo atendimento;

- Permitir emitir relatório de boletim de controle de atendimento básico (SIA/SUS);
- Permitir emitir relatório de hipertensos e diabéticos por: Unidade; Profissional; Tipo de patologia;

• Permitir o cadastro de gestantes com no mínimo as seguintes informações: Código UF; Ano; Data do cadastro; Número do prontuário; Nome do paciente; Data de nascimento; Profissional da primeira consulta com CBO; Data da primeira consulta; Data da última menstruação; Domicí- lio; Dados pessoais; Documentos; Calcular automaticamente o tempo de gestação em dias e semanas;

• Permitir o acompanhamento da gestante com no mínimo às seguintes informações: Número do prontuário; Nome do paciente; Data do cadastro;

- Permitir o acompanhamento da gestante até o último dia de gestação;
- Permitir o lançamento da consulta puerperal;

• Permitir a inserção de no mínimos as seguintes informações durante o acompanhamento da gestação: Tipos de exames realizados; Vacinas aplicadas; Riscos da ges- tação; Local do parto; Motivo da interrupção do acompanhamento; Observação;

• Emitir relatório de gestantes cadastradas por unidade;

• Emitir relatório de gestantes atendidas por trimestre;

• Emitir relatório de acompanhamento de gestantes com no mínimo as seguintes informações: Número do prontuário; Nome da gestante; Data da última mens- truação; Período; Por profissional;

• Emitir relatório de consultas puerperais não realizadas com no mínimo as seguintes informações: Número do prontuário; Nome da gestante; Data prevista do parto; Endereço;

#### **CONTROLE DE VIAGENS**

• Permitir o agendamento das viagens, discriminando por cidade de destino;

• Permitir Cadastrar os veículos do controle de viagens, com no mínimo os seguintes campos: Descrição do veículo; Placa do veículo; Capacidade; Observações do veí- culo; Vinculo de motorista; Marca do veículo; Ano de Fabricação; Ano do Modelo; Número do Chassi; Setor; Quilometragem Inicial; Vencimento da documentação; Condição do transporte; Quantidade de Macas suporta- das; Ativo;

• Permitir realizar a montagem das viagens, com as seguintes informações: Veículo/placa; Cidade/Destino; Horário de Saída; Pacientes;

• Permitir visualizar e imprimir as viagens por destino, com as seguintes informações: Veículo/placa; Motorista; Horário de saída; Visualizar Pacientes Faltosos ou não faltosos;

- Permitir a impressão das passagens;
- Permitir imprimir relação de pacientes com local de embarque na residência;
- Permitir Estornar o paciente da viagem montada;
- Permitir Cancelar o Paciente da viagem Montada;

• Permitir o resumo das viagens, com opção de impressão de relatórios por pacientes faltosos e não faltosos;

• Permitir informar os gastos referentes à viagem: Abastecimento; Pedágio; Diárias do motorista; Horário da saída; Horário da chegada; Quilometragem inicial do veículo; Quilometragem final do veículo;

- Permitir o cadastro e gerenciamento das cidades destino com os locais de atendimentos;
- Permitir Imprimir as informações da viagem;
- Permitir a seleção do local de embarque do paciente;
- Permitir lançar os dados de até dois acompanhantes do paciente;
- Permitir lançar o motivo da viagem;
- Possuir uma rotina para visualização do histórico de viagens agendadas, realizadas pelo paciente;
- Permitir lançar pacientes com falta;
- Permitir marcar pacientes como viagem contínua;
- Toda semana no mesmo dia; selecionar os dias da viagem;
- Permitir Visualizar o Usuário que agendou a viagem;
- Permitir Visualizar o Usuário que concluiu a montagem da viagem;
- Permitir Visualizar o Usuário que cancelou e ou estornou a viagem;
- Permitir Remarcar/Editar os dados da viagem do paciente;
- Permitir Excluir pacientes agendados para a viagem;
- Permitir cancelamento do agendamento da viagem;
- Cancelando a viagem e excluindo os pacientes;
- Cancelando a viagem e retornando os pacientes;
- Permitir imprimir uma pré-montagem da viagem;

#### **LABORATÓRIO/SADT**

- Permitir o cadastro dos laboratórios;
- Permitir informar se o laboratório trabalha com cotas de exames, e se essas cotas são por quantidade de exames, em valor individual para cada tipo de exames ou valor total;
- Permitir cadastrar para cada laboratório quais exames o mesmo pode efetuar;
- Permitir o cadastro dos locais de coleta;
- Permitir o cadastro das famílias dos exames;
- Permitir o cadastro os exames;
- Permitir o Cadastro dos Antibióticos;
- Permitir o Cadastro da família de Bactérias;
- Permitir o cadastro de Bactérias;
- Permitir visualizar exames por família;
- Permitir cadastrar um grupo de exames;
- Permitir Cadastrar um grupo de SADT;

• Permitir agendar um pedido de exame informando no mínimo os seguintes campos: Paciente; Profissional que solicitou; Laboratório; Local de coleta; Data e hora do exame; Unidade solicitante; Exames que serão realizados; Ur- gência; Atendimento Interno ou Externo;

- Emitir comprovante de agendamento do exame;
- Permitir dar baixa nos exames realizados e retirados pelo paciente;
- Emitir comprovante de entrega de exame, constando o nome da pessoa que recebeu o exame;

• Permitir que sistema faça a autenticação do usuário (paciente) através de sua impressão digital (biometria) quando do agendamento de exames;

• Permitir que sistema faça a autenticação do usuário (paciente) através de sua impressão digital (biometria) quando da retirada do resultado do exame;

- Permitir cancelar o agendamento de exames;
- Permitir Remanejar os exames agendados;
- Permitir consultar a situação dos exames, agendado, realizado, retirado ou cancelado;
- Permitir consultar quais exames foram realizados anteriormente pelo paciente;

• Permitir que no ato do agendamento do exame o sistema informe como estão as cotas do respectivo exame no respectivo laboratório;

• Permitir que no ato de agendamento seja emitido um aviso caso o usuário (paciente) já possua o mesmo exame agendado para a mesma ou outra data;

- Permitir Realizar agendamento de Exames com data retroativa;
- Permitir Realizar o interfaceamento do resultado do exame;
- Permitir Consultar o Status dos arquivos do interfaceamento;

• Permitir o cadastro para resultado de exames com no mínimo os seguintes campos no cadastro de laudo: LIM (limite inferior do resultado), LSM (limite superior do resultado), tipo de unidade do resultado;

• Permitir que no ato de agendamento do exame seja emitido um aviso caso o paciente já tenha realizado o exame em questão e ele ainda esteja em tempo de vigência;

- Permitir a digitação dos resultados dos exames;
- Permitir a Reimpressão dos resultados de exames;

• Possuir uma rotina pra que possa validar o resultado de um exame, obrigando que o resultado somente possa ser impresso com a validação do resultado digitado;

• Possuir uma rotina pra que possa desvalidar um resultado de exame;

• Possuir uma rotina para controlar a alteração de resultado de exame, dando opção de visualizar todas as alterações dos resultados, data e hora da alteração, nome do profissional que alterou;

• Possuir uma rotina que possa desvalidar um resultado de exame, para que possa fazer uma alteração nos dados do resultado;

• Permitir que na impressão do resultado do exame, possa identificar o nome do profissional que: Agendou o exame; Realizou o exame; Validou o resultado do exame; Imprimiu o exame;

• Possuir uma rotina para controlar a coleta de material para exames;

• Possuir uma rotina para imprimir uma etiqueta para identificar os materiais coletados para exames, com no mínimo as seguintes informações: Nome do paciente; Descrição do exame;

- Código de barra com um número sequencial único para cada amostra;
- Permitir a manutenção dos exames de SADT;
- Permitir opção de criação de lotes de exames;
- Permitir opção de receber lotes de exames;
- Permitir opção de entregar os exames disponíveis;
- Permitir realizar a transferência das cotas de exames;
- Permitir Visualizar e imprimir uma folha de bancada com os resultados dos exames;
- Permitir Controlar Prazo de entrega do resultado do Exame;
- Permitir visualizar histórico de exames realizados;
- Permitir realizar o agendamento de exames com controle e gerenciamento por senhas.

#### **OUVIDORIA EM SAÚDE**

• Possibilitar o registro das reclamações, denúncias, sugestões, críticas e elo- gios para acompanhamento da ouvidoria da saúde;

• Identificar o reclamante, unidade de saúde, setor, profissional reclamado, assunto, prioridade e prazo para emissão de parecer para a ouvidoria da saúde;

• Possibilitar o registro de cada etapa no acompanhamento dos processos da ouvidoria, informando data e parecer emitido por cada responsável;

• Possibilitar a consulta de processos da ouvidoria para verificação do andamento;

• Emitir relatórios dos processos da ouvidoria por reclamante, assunto, unidade assistencial, profissional reclamado e parecer emitido.

**PPI**

Possuir cadastro para unidades executantes;

- Possuir cadastro para unidades solicitantes;
- Possuir cadastro para municípios externos;
- Possuir cadastro para unidade externa;
- Possuir cadastro de locais de atendimento;
- Possuir cadastro do consorcio de municípios;
- Possibilitar lançamento de procedimentos executados pela Unidade Executante;

• Possibilitar lançamento de quantidade de procedimentos executados pelaUnidade Executante através de controle mensal;

• Possibilitar distribuição dos procedimentos executados pela Unidade Executante para várias unidades solicitantes, com controle de quantidade por mês;

• Possuir rotina para transferência de cota de procedimentos da Unidade Executante;

• Possuir rotina para transferência de cota de procedimentos das Unidades Solicitantes;

• Possuir rotina para manutenção de horários de atendimento dos médicos das Unidades Executantes;

• Possuir rotina para reserva de horários de atendimento na PPI;

• Possuir rotina para listar informações sobre o agendamento de consultas naPPI, com no mínimo as seguintes informações: Nome do profissional que gerou agenda; Nome do profissional que fez oagendamento; Data que foi executado o agendamento;

• Possuir rotina para marcação de consultas na PPI, onde o próprio sistemasugira o dia da consulta de acordo com a cota de cada Unidade Solicitante;

• Possuir rotina para marcação de consulta na PPI, onde o próprio sistemasugira o nome do profissional responsável pelo atendimento;

- Possuir cadastro com especificações dos procedimentos a serem executadosna PPI;
- Possuir cadastro com preparo para realização de cada procedimento a ser executado na PPI;

• Possuir rotina para marcação de consultas na PPI, onde o usuário tem a opção de escolher o dia, hora e o profissional, conforme agenda gerada pela Unidade Executante;

- Possuir Rotina para informar o resultado dos procedimentos realizados na agenda da PPI;
- Possuir Rotina para validar o resultado dos procedimentos realizados naagenda da PPI;
- Possuir Rotina para desvalidar o resultado dos procedimentos realizados na agenda da PPI;
- Possuir Rotina para Reimpressão do resultado dos procedimentos realizados na agenda da PPI;
- Possuir Rotina para editar o resultado dos procedimentos realizados na agenda da PPI;

• Possuir rotina para visualizar o histórico de resultado dos procedimentosrealizados na agenda da PPI;

• Possuir rotina para confirmar o agendamento de consulta da PPI através de SMS (TORPEDO).

#### **INTERFACEAMENTO COM EQUIPAMENTOS DE EXAMES-LABORATORIAIS/SADT**

• Permitir cadastrar o profissional, com data e hora em que foi realizada a cole- ta de material para realização de exame laboratorial;

- Permitir a previsão para entrega do exame;
- Permitir gerar e imprimir a etiqueta com número de controle e seu código de barras;

• Permitir gerar o arquivo, que o equipamento realizara a leitura, das informações dos exames, que serão realizados;

• Possuir uma rotina que monitora o diretório, onde o equipamento gera o arquivo de resultado dos exames, permitindo assim a captura dessas informações para o banco de dados;

- Permitir a edição e validação das informações capturadas;
- Permitir impressão e reimpressão dos resultados dos exames;
- Permitir consultar e imprimir, o status dos arquivos interfaciados.

#### **GERENCIAMENTO DE SENHAS DE ATENDIMENTO**

- Permitir gerar senhas para atendimento dos pacientes;
- Permitir gerar senhas do tipo de atendimento (prioritário e normal);

• Permitir a impressão para o paciente da senha de atendimento gerada contendo no mínimo Número da senha; Nome da unidade; Tipo de atendimento; Terminal; Data e Hora;

- Disponibilizar sistema de painel para visualização das senhas chamadas para o atendimento;
- Visualizar as últimas cinco senhas atendidas no painel de chamada;
- Permitir que o sistema reset as senhas na virada do dia;

• Permitir que o sistema exiba no painel a senha chamada juntamente com o "Box" de atendimento do paciente;

- Permitir que o sistema gerencie a chamada de senhas privilegiando os prioritários;
- Permitir que o sistema seja disponibilizado através de parametrização;
- Permitir a geração de senha através da leitura do cartão cidadão;

• Permitir rotina que possibilite configurar visualização de vídeo com extensão (\*.WMV) no painel de chamada de senhas durante a espera do paciente;

• Permitir a geração de senha de atendimento através da leitura da impressão digital;

• Disponibilizar configuração que possibilite o painel da chamada de senha narrar o nome do paciente;

• Permitir a emissão de Relatórios das senhas de atendimento tais como: Tempo entre tirar senha até ser chamado no painel da recepção / Tempo entre tirar senha até iniciar atendimento na recepção / Tempo entre tirar a senha até salvar o atendimento na recepção / Tempo entre iniciou do atendimento até salvar o atendimento na recepção / Tempo entre tirar senha até chamar no painel da pré-consulta / Tempo entre tirar senha até iniciar o atendimento da pré-consulta / Tempo entre tirar senha até salvar o atendimento da pré-consulta / Tempo do atendimento da pré-consulta / Tempo entre tirar senha até chamar no painel da consulta médica / Tempo entre tirar senha até iniciar o atendimento médico / Tempo entre tirar senha até salvar o atendimento da consulta médica / Tempo do atendimento da consulta médica / Tempo entre tirar senha até a saída do paciente da unidade.

#### **ENVIO AUTOMÁTICO DE TORPEDO PARA PACIENTES**

O sistema deverá enviar torpedos (SMS) automaticamente para os pacientes:

• Quando do atendimento de uma solicitação do complexo de regulaçãocom as seguintes informações: Nome do paciente / Descrição da ação reguladora / Descrição do procedimento / Nome do profissional solicitante / Data e hora em que foi registrado a solicitação / Endereço do local que foi marcado a solicitação;

• Com viagens marcadas na Agenda de Viagens com (X) dias de antece- dência com as seguintes informações: Nome do paciente / Dia, hora e local de embarque do paciente / Dia, hora e local do atendimento no destino;

• Com exames agendados com (X) dias de antecedência com no mínimo as seguintes informações: Nome do paciente / Data, hora e local de coleta de material para exame / Descrição do exame;

- Consultas marcadas na Agenda de Consultas com (X) dias de antecedência;
- Consultas marcadas na Agenda da PPI com (X) dias de antecedência;
- Exames agendados na Agenda da PPI com (X) dias de antecedência;
- Exames agendados na Agenda de Exames com (X) dias de antecedência;
- Vacinas atrasadas com (X) dias de atraso;
- Resultado de exames disponíveis para retirada;
- Cartão do cidadão disponível para retirada;
- Medicamentos disponíveis em processo judicial disponível para retirada;
- Além do torpedo para os pacientes enquadrados nas configurações acima, o sistema deverá enviar uma mensagem de confirmação para os celulares de pré cadastrados;
- Permitir a escolha do modelo de mensagem pré-cadastrada;
- Permitir salvar a configuração efetuada para uma ou mais unidade disponível;

*Obs. (X) significa um número de dias que pode variar, de acordo com umaconfiguração prévia.*

### **GEORREFERENCIAMENTO**

Possuir rotina para importar as coordenadas, latitude e longitude, de um domicilio;

Possuir rotina para georreferenciar um domicilio;

Possuir uma rotina para georreferenciar os domicílios, que possuem pacientes com atendimento numa determinada unidade de saúde em um período;

Possuir uma rotina para georreferenciar os domicílios que recebem visita domiciliar dos agentes comunitários de saúde em um período;

Possuir uma rotina para georreferenciar os domicílios que recebem atendimento domiciliar (ficha do e-sus) em um período;

Possuir uma rotina para georreferenciar os domicílios que possuem pacientes que recebem atendimento individual (ficha do e-sus) em um período;

Possuir uma rotina para georreferenciar os domicílios que possuem pacientes que recebem atendimento odontológico (ficha do e-sus) em um período;

Possuir uma rotina para georreferenciar os domicílios que possuem pacientes que recebem avaliação de elegibilidade e admissão (ficha do e-sus) em um período;

Possuir uma rotina para georreferenciar os domicílios que possuem pacientes que recebem marcadores de consumo alimentar (ficha do e-sus) em um período;

Possuir uma rotina para georreferenciar os domicílios que possuem pacientes com ficha domiciliar cadastradas (ficha do e-sus) em um período;

Possuir uma rotina para georreferenciar os domicílios que possuem pacientes com ficha individual cadastradas (ficha do e-sus) em um período;

Possuir uma rotina para georreferenciar os domicílios que possuem pacientes que tiveram atendimento médico num determinado período;

Possuir uma rotina para georreferenciar dos domicílios que possuem pacientes com determinado CID num determinado período.

# **PRONTUÁRIO ELETRÔNICO**

Pré consulta do paciente com no mínimo as seguintes informações: Nome do paciente; Idade do paciente; Prontuário; Informações da recepção; Nome do usuário que atendeu na recepção; Data e hora do atendimento da recepção; Permitir informar o tipo da clínica a ser atendido; Pressão arterial; Peso; Temperatura; Altura; Glicemia capilar;

Permitir visualizar as seguintes curvas: Peso por idade; Altura por idade; Perímetro torácico; Perímetro cefálico; IMC; Frequência respiratória; Frequência cardíaca;

Permitir informar a situação atual;

MEG; REG; BEG; Cardiopatia;

Permitir lançar os tipos de alergia do paciente;

Permitir lançar alterações aparentes dos pacientes;

Permitir lançar avaliações de risco: VEMELHO; (Emergente, que indica que a situação é de risco e que o atendimento será em instantes) / LARANJA; (Muito urgente, que indica que o atendimento será realizado em até

10 minutos) / AMARELO; (Urgente, indica que o atendimento será dado em até 60 minutos) / VERDE (Pouco urgente, que indica que o atendimento será realizado em até 120 minutos) / AZUL; (Não urgente, que indica que o atendimento será realizado em até 240 minutos) / BRANCO.( O caso não é grave, poderá aguardar mais de 240 minutos pa-ra ser atendido. Se preferir poderá agendar consulta médica com o médi- co de sua confiança para os próximos dias);

Permitir lançar o tipo de encaminhamento: ALTA; INTERNACAO; ENFERMAGEM;

Permitir lançar GLASGOW: 15 consciente / 13-14trauma leve / 11-12 trauma médio / 9-10trauma profundo / 7-8 coma superficial / 5-6 coma moderado / 3-4 coma profundo;

Permitir visualizar o histórico de consultas anteriores com no mínimo asseguintes informações: Número da ficha de atendimento- FAA / Data da consulta / Nome do profissional / Unidade de atendimento / Histórico do laudo médico para a consulta / Queixa e duração / Hipótese diagnostica / Exame físico; Conduta medica;

Permitir visualizar os medicamentos retirados pelo paciente na farmáciamunicipal com no mínimo as seguintes informações: Código do medicamento / Descrição do medicamento / Data da entrega domedicamento / Quantidade de medicamento;

Permitir cadastrar modelos de receituários médicos;

Permitir visualizar a prescrição dos receituários médicos impressos comno mínimo as seguintes informações: Data da prescrição / Nome do profissional que prescreveu / Dados da prescrição;

Permitir visualizar o resultado dos exames realizados com no mínimo asseguintes informações: Data da solicitação / Nome do exame / Data do resultado / Descritivo do resultado / Valor do resultado / Valor de referência do resultado;

Permitir lançar as informações medicas da consulta com no mínimo asseguintes informações: QD- Queixa e duração / ISDA – Interrogatório Sobre os Diversos Aparelhos / AF – antecedentes familiares / HD – hipótese diagnostico / HDA- histórico de doença atual / AP - antecedentes pessoais / EF- exame físico / Conduta medica; Permitir lançar pelo menos 3 CID;

Permitir imprimir atestado do paciente;

Permitir imprimir declaração de comparecimento;

Permitir informar o tipo de encaminhamento com Informações contendo: CNES da unidade destino / Nome da unidade destino / Nome do profissional destino / Especialidade do profissional destino / Descrição do encaminhamento;

Permitir imprimir um resumo do atendimento da consulta medica.

#### **CONTROLE DE ENTREGA DE MEDICAMENTOS EM PROCESSO JUDICIAL**

Permitir lançar um processo judicial com no mínimo: Número do processo judicial / Data do processo judicial / Nome do paciente / Sexo / Idade / Descrição do item solicitado / Quantidade do item solicitado / Prazo de entrega do item solicitado; Data da entrega do item solicitado;

Permitir Entregar um medicamento/material de um processo judicial, comentrega parcial ou totalmente;

Permitir Cancelar a entrega de um item referente a um processo judicial, comcancelamento parcial ou total dos itens;

Permitir imprimir uma declaração de entrega do item referente ao processojudicial;

#### **RELATÓRIOS**

Permitir a visualização e a impressão de relatórios contendo obrigatoriamentetodos os títulos e informações a seguir:

• **HIPERDIA**:(cadastramento e acompanhamento de portadores de hipertensãoarterial e/ou diabetes): Lista geral de participantes hiperdia / Ficha por participante hiperdia / Ficha de acompanhamento hiperdia / Lista de acompanhamento;Lista de pacientes por unidade;

#### • **FATURAMENTO:**

- Baixas realizadas no Período;
- (somente procedimento permitido pelo CBO);
- Consultas por Profissional (F.A.A-F.A.O- MOV. Manual);
- Procedimento ou CBO por Profissional (F.A.A-F.A.O- MOV.Manual);
- Procedimento por CBO (F.A.A-F.A.O- MOV. Manual);
- Consultas por Procedimento por período;
- Faturamento por profissional;
- Num. De Procedimento por período (F.A.A-F.A.O-MOV. Manual);
- Movimentos por procedimento;
- Fichas com Procedimento por período;
- F.A.A (s) e F.A.O (s) canceladas por período;
- F.A.A (s) e F.A.O (s) baixadas ou não baixadas por período;

Produção por Profissional por período;Relatório resumido por mês de competência (Todos os procedimentos);

- Procedimento X Qualidade;
- CID Principal executado;
- CBO X Procedimento;
- Resumo Quantitativo Procedimentos:
- Número atendimentos por faixa etária (F.A.A e F.A.O) Padrão PSF;
- Atendimento por setor:
- Número de Atendimentos por período;
- Profissional / Período (F.A.A e F.A.O) Baixados e agendados;
- Fichas por Período;
- CBO por Período;
- Relação de F.A.A que não respondem chamado (NRC);
- CID Principal lançado por Paciente;
- Relatório de auditoria de F.A.A(s):
- Atendimento por Profissional por hora;
- Consultas urgentes;
- Quantidade de atendimento por Profissional;
- Paciente;
- Agenda mensal Médico;
- Paciente por unidade solicitante:
- Relatório CID A.09/
- CBO por Unidade Profissional;
- Relatório de Procedimentos Médicos e não Médicos;
- Relatório CID A.90:
- F.A.A (s) e F.A.O(s) baixadas e não baixadas por sexo;
- **F.A.A (s) e F.A.O(s) baixadas e não baixadas por hora;**
- Grupo de Fatura por Mês/Ano;
- Transferências de Pacientes com informações Por local;
- Por profissional;
- Por veículo;
- Por dia:

#### • **Relatório por CNES das unidades:**

- Total de Pacientes por CBO, Sexo e Período;
- Fichas (FAA/FAO) com troca de Sonda Naso Enteral;
- Avaliação de Risco FAA(s);
- Avaliação de preenchimento de FAA(s);
- **Internações declaradas nas FAA(s);**
- Fichas de carimbo nas FAA(s);
- Consultas e Pacientes por Convênio;
- Tabela SIGTAP FAA e FAO
- Relatório filtro (todas baixadas, não baixadas, canceladas e ausentes)

#### • **PACIENTES**

- Atendimentos por paciente;
- Dados cadastrais; (leia o correio CEP correto)
- Estatísticas por faixa etária de pacientes cadastrados;
- Exportação/ relatório dados cadastrais;
- Faltas por pacientes;
- Faltas por período;
- Histórico F.A.A e F.A.O
- Histórico geral:
- **■** Listagem geral;
- Listagem acima de XX anos;
- **Elistagem de alterações de prontuários;**
- Pacientes mais consultados; Listagem geral; Listagem por logradouro ou bairro;
- Fichas dos pacientes F.A.A F.A.O Movi. Manual.
- Etiquetas para mala direta;
- Etiquetas para pacientes;
- Relação de pacientes;
- Por idade;
- Unidade/Micro área:
- Em programas;
- Com dados incompletos;
- Por área e microárea;
- Por endereço;
- Por nome:
- Por faixa etária de acordo com a unidade de origem;
- Em óbito:
- Em óbito por usuário;
- Pacientes duplicados;
- Pacientes com deficiência;
- Relação de famílias e seus membros;
- Pacientes em gestação;
	- $\checkmark$  Por consultas realizadas:
	- ✓ Trimestre de gestação;
- Período de consultas;
- Ficha C;
- Extrato:
- Encaminhamentos;
- Impressão de cartão de comparecimento do paciente;
- Média de idade de pacientes atendidos por período;
- Quantidade de paciente cadastrada por usuário;
- Quantidade de atendimentos por faixa etária, sexo e especialidade;
- Histórico clínico do paciente;
- Pacientes por idade;
- Mapa de acompanhamento nutricional;
- Estado nutricional por período:
- Agendados por período (Ag. Consultas)
- Pacientes hipertensos e diabéticos;
- Pacientes em dados cadastrais Editados;
- Pacientes em movimentação;
- **PROFISSIONAIS**

CADASTRADOS NA UNIDADE/ NO E-SUS (CNES): Por dados cadastrais / Listagem simplificada;

- Listagem geral;
- Usuários do Sistema;
- Controle de agendamento;
- Por Profissão;
- Exibição detalhada sobre agendamentos do profissional;
- Profissional/ código de Barras;
- Profissional por CBO;
- Baixa de fichas:
- Total de atendimento por Profissional;
- **EXECTA:** A por usuário;

#### • **CONTROLE DE VIAGENS**

- Listagem de viagens
- Totalização de viagens por local de atendimento e cidade;
- **■** Listagem de Viagens por veículo;
- Viagens por motorista;
- Viagens Quilometradas por veículo;
- Motivos de viagens dos pacientes;
- Resumo de Taxa de Ocupação;
- Viagens realizadas por cidade;
- Viagens contínuas com data Agendada;
- Informações da viagem por veículo;
- Viagens por local de embarque;

#### • **PESO POR IDADE**

- Crianças abaixo do peso (0 a 36 meses).
- Crianças acima do peso (0 a 36 meses).

#### • **CURVAS DE CRESCIMENTO**

- Curvas Padrão:
- Consulta curvas de crianças;

#### • **DIVERSOS**

- Grupo de procedimentos;
- Procedimentos:
- Tipos de programas;
- Veículos:
- Turno;
- Fluxo;
- Prestador;
- Setor;
- Anamnese:
- CNAE;
- Motivo cancelamento agendado;
- Ocorrências;
- Bairros e logradouros;
- Etnias;
- Verso do cartão de comparecimento do Paciente;
- Relação e agendamentos realizados na agenda de consultas;
- **EXECTE:** Tempo médio das consultas por Profissional
- Relatório de horários bloqueados na agenda de consulta;
- Envios de torpedos (SMS)- Necessário internet;
- Pacientes remanejados por período;
- **•** Procedimentos por período (Agenda de consultas);
- Nível de acesso do Usuário;
- **Usuários que inseriram Horários na Agenda;**
- Nível de acesso do Usuário Mod2:
- Gerenciamento de senhas;
- Relatório de unidades:
- Relatório de grupos de Fatura;
- Via de Administração;
- Apresentação;
- Freqüência de Administração;
- Relatório de CIDs:
- Relatório de Totens de senhas;
- Relatório de Torpedo SMS;
- Pacientes agendados por período com celular SMS;

#### • **PPI (PROGRAMAÇÃO PACTUADA E INTEGRADA).**

- Municípios e unidades Externas;
- **■** Profissionais por procedimento;
- Relatório de cotas de Procedimentos;
- Pacientes agendados Unidade solicitante;
- Relatório de Pacientes agendados por usuário;
- Relatório de Pacientes consultados por usuário;
- Relatório de cancelamento de consulta por usuário;
- Relatório de procedimentos agendados por Unidade Executante porperíodo;
- Relatório de atendimentos baixados sintético;
- Relatório de agendamento por unidade solicitante:
- Pacientes agendados- Endereço;
- Relação e vagas por Profissional;
- Movimento dos Usuários por Profissional;
- Consultas por Profissional (F.A.A) Baixada/Emitida;
- Relatório de Procedimentos agendados e baixados por período;
- Relatório de procedimentos agendados e baixados por período- Unidade;

#### • **PROGRAMAS:**

- Pacientes por faixa etária;
- SisPré Natal: Relação de motivos de interrupção / Relação das gestações interrompidas;

#### • **EXAMES:**

- Marcados por período/Laboratório;
- Realizados por Profissional;
- Realizados por Faturamento;
- Por Profissional:
- Por Laboratório:
- Relação de antibióticos;
- Relação de Família de Bactérias;
- Período por Família;
- Relação dos exames de urgência;
- Pacientes/Exames Agendados;
- Relação de exames agendados;
- Exames agendados por Unidade Solicitante;
- Pacientes por Procedimento;
- **■** Interfaceamento;
- Controle de reimpressão de Coleta;
- Controle de reimpressão de Usuário:
- Teste rápido para Dengue;
- Exames agendados por unidade solicitante Mod2;
- Exames por valor SUS/Valor cadastrado;
- Relação de Exames Agendados todas unidades;
- Relação de exames que foram coletados;
- Relação de exames que foram cancelados;
- Relação de exames pendentes;<br>■ Quantidade de exames por Profi
- Quantidade de exames por Profissional;<br>■ Relatório de exames disponíveis;
- Relatório de exames disponíveis;<br>■ Cota por quantidade de Exames;
- Cota por quantidade de Exames;<br>■ Cota por valor de laboratório;
- Cota por valor de laboratório;
- Relação de exames por Pacientes;
- Relação de exames por laboratório;
- Relação de exames por coleta;

## • **COMPLEXO DE REGULAÇÃO**

- Complexo de regulação;<br>■ Cotas:
- Cotas;<br>■ Justific
- Justificativas;<br>■ Gráficos:
- Gráficos;
- Pacientes por Unidade Solicitante;
- **AIH**
- Laudo AIH;<br>■ Informacões
- Informações AIH;

#### • **LIBERAÇÃO DO SISTEMA**

do relatório.

Relatório com todos usuários logados no sistema no momento dageração

• **I.D.Q**

- Cobertura de consulta médica Básica;
- Cobertura de consulta de Enfermeiro;
- Cobertura de Primeira consulta Odontológica Programática;
- Cobertura de cons. Médicas, enferm, Odont. E atend. De Enfermagem p/menores de um ano;
- Cobertura vacinal:
- Cobertura de gestantes:
- Cobertura de gestantes que realizaram os exames de HIV/VDRL;
- Cobertura consultas Puerperal;
- Óbitos Maternos e infantis;
- Cobertura de exame preventivo do câncer cervico uterina;
- Cobertura de tuberculosos:
- Cobertura de Pacientes com sintomáticos respiratórios;
- Cobertura de Pacientes internados por diabetes mellitus;
- Cobertura vacinal influenza;
- Cobertura para Pacientes internados por procedimento;

#### • **GRÁFICOS;**

- Atendimento por profissional X Especialidade;
- Atendimento por Profissional X Tipo de atendimento;
- Atendimento por faixa etária;
- Atendimento por Especialidade;
- Atendimento por Tipo de Consulta:
- Tipo de atendimento;
- Atendimento por Município;
- Atendimento por Profissional;
- Atendimento por Doencas:
- Histórico domicílio do Paciente:

#### • **SENHAS DE ATENDIMENTO**

- **Tirar senha até chamar recepção;**
- Tirar senha até iniciar atendimento recepção;
- **E** Tirar senha até salvar atendimento recepção;
- Início do atendimento até salvar atendimento recepção;
- Tirar senha até chamar Pré Consulta:
- Tirar senha até salvar atendimento Pré Consulta;
- Início do atendimento ate salvar atendimento Pré Consulta;
- Início do atendimento até salvar atendimento Pré consulta;
- Tirar senha até chamar Consulta Médica:
- Tirar senha até iniciar Atendimento Consulta Médica:
- Tirar senha até salvar atendimento Consulta Médica
- Início do atendimento até salvar Atendimento Consulta Médica;
- Tirar senha até saída do Paciente da Unidade;
- Extrato de senha Paciente:

#### • **VIGILÂNCIA**

Pacientes com agravo;

#### • **ESUS**

Ficha individual cadastradas;

- Ficha domiciliar cadastradas;
- Ficha de atendimento Individual cadastradas:
- Ficha de atendimento Odontológico cadastradas;
- Ficha de atividade coletiva:
- Ficha de Procedimentos cadastrados:
- Ficha de visita domiciliar cadastradas:
- Ficha de marcadores de consumo Alimentar cadastradas;
- Ficha de avaliação de Elegibilidade e Admissão cadastradas;
- Ficha de atendimento domiciliar cadastradas;
- Fichas digitadas mensalmente;
- Produtividade e fichas cadastradas por Profissionais;
- Relatórios de Hipertensos, Diabéticos, Gestantes no ESUS;
- Relatório de Pacientes visitados (visita domiciliar);
- Relatório de indicadores Gestantes, Hipertensos e Diabéticos;
- Procedimentos de ficha Atendimento Domiciliar;
- ▪

#### **E-SUS**

Permitir a importação do XML do ESUS com os seguintes dados: Unidade de saúde com sua área e micro áreas; Profissionais com CBO (Especialidades) e suas respectivas equipes;

Possuir um cadastro das fichas de coleta de dados Simplificadas do Esus (Ficha CDS):

- Cadastro Individual
- Cadastro Domiciliar e Territorial
- Ficha de Atendimento Individual
	- Modo FAA
		- Modo Prontuário
- Ficha de Atendimento Odontológico
- Modo FAO
- Modo Prontuário
- **Ficha de Atividade Coletiva**
- Ficha de Procedimentos
- Ficha Domiciliar e Territorial
- Marcadores de Consumo Alimentar
- Ficha de Avaliação de Elegibilidade
- Ficha de Atendimento Domiciliar (Para uso exclusivo de SAD)
- Síndrome Neurológica por Zika/Microcefalia;
- Ficha de Vacinação;

Possuir Rotina de Imprimir as fichas de coleta de dados Simplificadas doEsus(Ficha CDS) para serem impressas em branco:

- Cadastro Individual
- Cadastro Domiciliar e Territorial
- Ficha de Atendimento Individual
	- Modo FAA
		- Modo Prontuário
- Ficha de Atendimento Odontológico
- Modo FAO

#### • Modo Prontuário

- **Ficha de Atividade Coletiva**
- Ficha de Procedimentos
- Ficha Domiciliar e Territorial
- Marcadores de Consumo Alimentar
- Ficha de Avaliação de Elegibilidade
- Ficha de Atendimento Domiciliar (Para uso exclusivo de SAD)
- Síndrome Neurológica por Zika/Microcefalia
- Ficha de Vacinação

Possuir uma opção de Consulta dos profissionais pertencentes ao Esus:

- **Equipes**
- **Profissionais**

Possuir Rotina de Exportação dos dados digitados nas fichas de Coleta de Dados Simplificadas do Esus (Fichas CDS) com impressão no final da quantidade de Fichas Exportadas. Conforme Layout do Próprio Esus. Possuir Rotina de Manutenção dos Lotes de Fichas de Coleta de Dados Simplificadas (CDS) exportadas; Possuir Rotina de Regerar o arquivo de um determinado lote para reenviar. Conforme Layout do Próprio Esus; Possuir Rotina para geração de Arquivo para dispositivos móveis (tablet), pa- ra execução das fichas de visita domiciliar, ficha de cadastro individual, ficha de cadastro domiciliar e territorial. Conforme Layout do Próprio Esus; Possuir Rotina para manutenção de roteiro de visita domiciliar, podendo sele- cionar os domicílios que serão visitados dentro da rota definida;

Possuir Rotina de Atendimento de pacientes no Esus, Conforme Layout do Próprio Esus; o Por Agendamento; o Por Demanda Espontânea; ▪ Espontânea; ■ **Agendada:** Possuir Rotina de controle de atendimento com o prontuário eletrônico, conforme layout do próprio Esus; o Com Atendimento de Escuta Inicial; o Informações Gerais; o Motivo da Consulta; o Informações do Atendimento; ■ **■ Proportional Security Antropometria;** ■ Sinais Vitais; ■ **Blicemia:** Glicemia: o Procedimentos; ■ **Procedimentos;** ■ CID 10; o Desfecho; ■ Desfecho; ■ Profissional Responsável; Tipos de Serviço; ■ **Example 2018** Agendamento; o Com Atendimento de Pré-consulta; Informações Gerais; ▪ Motivo da Consulta; o Informações do Atendimento; ■ **Example 2018** Antropometria; Sinais Vitais: Glicemia; Classificação de Risco/Vulnerabilidade; o Procedimentos; ■ Procedimentos; ■ CID 10; o Desfecho; ■ Desfecho; ■ Profissional Responsável; ■ Tipos de Serviço; Agendamento; o Com Atendimento de Consulta Médica; ■ **Example 2018** Módula Folha de Rosto; ■ Escuta Inicial: ▪ Últimos Contatos; ■ Problemas e Alergias; ■ **Example 2018** Medicamentos e Lembretes; o Módulo SOAP; ▪ Subjetivo; ■ Production of Contraction Objetivo; ■ <del>Avaliação;</del> ■ Plano; Atestados:

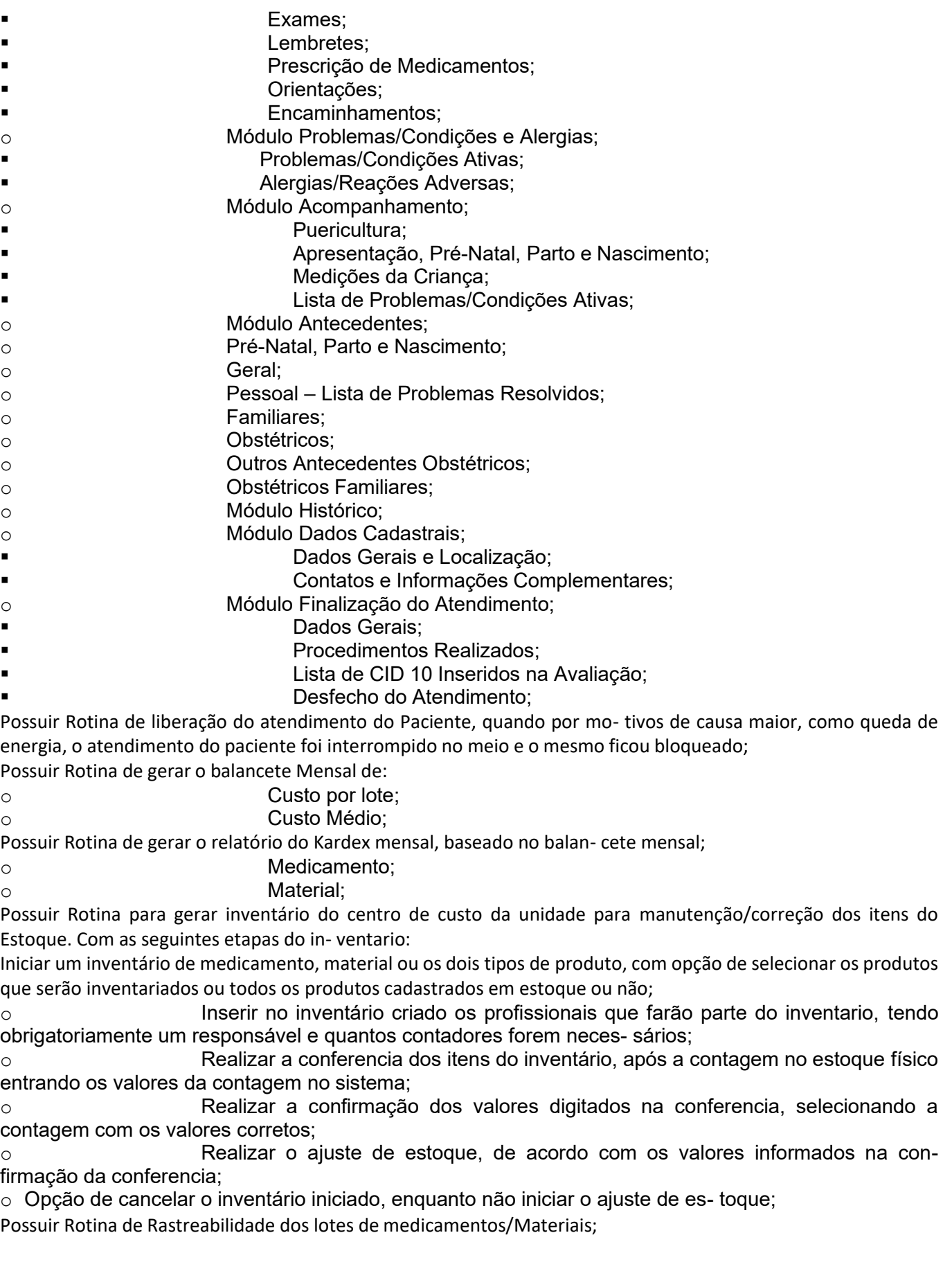

# **APLICATIVO COM INTEGRAÇÃO PARA DISPOSITIVOS MÓVEIS (tablet esmartphone)**

Possuir uma rotina para visualização das solicitações no complexo deregulação, com no mínimo as seguintes informações:

o Data da solicitação; Nome profissional solicitante; Descrição da solicita-ção.

Possuir uma rotina para visualização dos agendamentos de viagens com nomínimo as seguintes informações:

o Data, hora e local do embarque; Data, hora e local do atendimento desti-no.

Possuir uma rotina para visualização dos agendamentos de exames com nomínimo as seguintes informações:

o Data, hora e local da coleta de material para exame; Descrição do exame;Tipo de dieta com horário para inicia-la. (tempo antecedente à coleta).

Possuir rotina para cadastramento de domicílios, conforme layout atualizadodo e-sus;

Possuir rotina para cadastramento de cidadão individual, conforme layoutatualizado do e-sus;

Os dispositivos moveis deverão fazer a sincronização das informações deforma automática, com o banco de dados central.

### **CARTÃO CIDADÃO**

Possuir um aplicativo desenvolvido para realizar consultas e agendamentos quefuncionam em conjunto com o Sistema Saúde.

O aplicativo móvel deverá realizar solicitações no sistema, confirmando-as após se-rem aceitas e em seguida encaminhadas. O dispositivo móvel apresentará na lista de agendamentos do cidadão uma mensagem de aprovação, garantindo a opção de cancelamento pelo indivíduo caso ocorra sua ausência referente ao dia agendado.

Com a solicitação de agendamento tornar-se possível a consulta do complexo deregulação do paciente e seus benefícios.

O aplicativo deve contar com a opção "Pânico", e ser ocorrência encaminhada paraa secretaria.

Permitir consulta de agendamento do cidadão com no mínimo os seguintes campos:

o Unidade da consulta; Profissional da consulta; Data e hora da consulta; Nome dopaciente da consulta.

Permitir consulta do complexo de regulação do paciente com no mínimo os seguin-tes campos:

o Data da solicitação; Solicitação do atendimento; Nome do profissional.

Permitir consulta da lista de solicitações de agendamento do paciente com no mínimoos seguintes campos:

Especialidade; Nome da unidade; Data e Hora; Status; Nome do paciente

Selecionar dependentes dos pacientes para realização de consultas;

Solicitar agendamentos de consultas informando os seguintes dados:

Especialidade; Unidade.

Nível de acesso definido pelo sistema utilizado pelo cliente;

Permite a alteração da senha do paciente após o mesmo ter entrado no sistemainformando os seguintes campos: Senha antiga; Nova Senha; Confirmação da nova senha;

Etapa de segurança ao usar o sistema pela primeira vez que, sendo:

Nome da mãe; Definição de senha;

Botão "Pânico" para ocorrências classificadas em diferentes categorias, sendoelas:

▪ Abusos e assédios sexuais; Acidentes de trabalho; Acidentes de trânsito; Acidentes domésticos; Crimes em geral; Incêndios; Maus tratos; Violên- cia doméstica.

Para a utilização do aplicativo é necessário contar com internet no dispositivo móvel.

# **MÓDULO HORUS**

Possuir um sistema de integração do governo com a finalidade de monitoramento constante e sistemático das políticas de saúde no SUS, envolvendo Componentes Básico da Assistência Farmacêutica, Componente Especializado da AssistênciaFarmacêutica e o Componente Estratégico da Assistência Farmacêutica; Possibilitar obrigatoriamente as seguintes rotinas:

o Cadastro no Ambiente de produção (SCPA);

o Solicitação de Permissão ao Web Service HORUS;

o Confirmação da solicitação no Web Service anexando um ofício com as informa- ções do gestor da assistência farmacêutica e com a assinatura do secretário da saúde.

Permitir obrigatoriamente todas as rotinas a seguir:

o Cadastro de usuário no ambiente de produção (SCPA);

o Cadastro de usuário no ambiente de treinamento (SCPA);

Impressão do ofício usado para confirmar a solicitação do Web Service informando os seguintes campos:

o Nome; Telefone; CPF; E-mail.

Justificativa de não envio passando os seguintes dados:

o Esfera de atuação; Nome do responsável pelo preenchimento; CPF do respon- sável pelo preenchimento; Cargo do responsável pelo preenchimento; E-mail; Período da Justificativa; Qual

estratégia adotada pelo estado ou município para o envio integral dos dados para a BNAFAR; Motivo de não estar enviando 100%dos dados para a BNAFAR; Quais dados não foram transmitidos; Tempo necessário para realizar a implantação do Horus e realizar os envios.

Confirmação da solicitação do Web Service informando os seguintes dados:

o Esfera de atuação; Estado; Município; Código IBGE do município; Gestor da as- sistência Farmacêutica; CPF do gestor da assistência Farmacêutica; E-mail do gestor da assistência Farmacêutica;Telefone Institucional do gestor da assis- tência Farmacêutica; Nome do usuário cadastrado no SCPA; E-mail; Nome da empresa que desenvolve o Web Service; Telefone do desenvolvedor Web Ser- vice; E-mail do desenvolvedor do Web Service; Ofícios com os dados do município e gestor.

Exportação de Entradas ao Web Service informando os seguintes dados:

o Código da Unidade; Código Catmat do medicamento; Lote; Vencimento do me- dicamento; Quantidade; Tipo de Entrada; Esfera de Atuação; Código IBGE; TipoEstabelecimento; Data da entrada; CNPJ do fabricante; CNPJ do fornecedor; Custo; Número da Nota.

Exportação de Saídas ao Web Service informando os seguintes dados:

o Código da Unidade; Código Catmat do medicamento; Lote; Vencimento do me- dicamento; Quantidade; Tipo de Entrada; Esfera de Atuação; Código IBGE; TipoEstabelecimento; Data da entrada; CNPJ do fabricante; Custo; Unidade de des- tino; Código da unidade de destino; Número da Nota. Exportação da dispensação ao Web Service informando os seguintes dados:

o Código da Unidade; Código Catmat do medicamento; Lote; Vencimento do me- dicamento; Quantidade; Esfera de Atuação; Código IBGE; Tipo Estabelecimen- to; Custo; Número da Nota; CNS do paciente; Número da Licenca; Data; CID 1; Peso do paciente; Estatura do paciente;

Exportação da Posição de Estoque ao Web Service informando os seguintes dados:

o Código da Unidade; Código Catmat do medicamento; Lote; Estoque; Vencimento do medicamento; Quantidade; Esfera de Atuação; Código IBGE; Tipo Estabele- cimento;

Consultar inconsistências de envio no Web Service informando os seguintes campos;

o Data Inicial e Final; Usuário do SCPA; Senha do SCPA; Número do protocolo; Data do recebimento.

Consultar inconsistências de envio de retificação no Web Service informando osseguintes campos;

o Data Inicial e Final; Usuário do SCPA; Senha do SCPA; Número do protocolo; Data do recebimento.

Retificar entradas de medicamentos ao Web Service Hórus informando os se- guintes campos:

o Data Inicial e Final; Usuário do SCPA; Senha do SCPA; Número do protocolo; Data do recebimento; Código de registro do Hórus;

Retificar Saídas de medicamentos ao Web Service Hórus informando os seguin- tes campos:

o Data Inicial e Final; Usuário do SCPA; Senha do SCPA; Número do protocolo; Data do recebimento; Código de registro do Hórus;

Retificar Dispensação de medicamentos ao Web Service Hórus, informando os seguintes campos:

o Data Inicial e Final; Usuário do SCPA; Senha do SCPA; Número do protocolo; Data do recebimento; Código de registro do Hórus;

Relatório de Medicamento Catmat, informando os seguintes dados:

o Unidade conectada ou todas; Tipo de relatório; Tipo de ordenação.

Relatório de Protocolos de envio do Hórus, informando os seguintes dados:

Data inicial e final; Tipo de ordenação.

Relatório de Códigos Registros do Hórus, informando os seguintes dados:

Data inicial e final; Tipo de relatório; Tipo de ordenação.

Relatório de Meses em que o HORUS foi enviado, informando os seguintes da-dos:

o Data inicial; Data final.

#### **MÓDULO ZOONOSES**

Disponibilizar um módulo para controle de zoonoses contendo o cadastro dos ani-mais do município sujeito a regulação municipal;

O cadastro deverá ser por espécie e raça com os seguintes campos:

o Características dos animais; Endereços; Número de identificação municipal; Fotodo animal. Possibilitar o registro da vacinação dos animais;

Registrar os exames realizados nos animais e o posterior lançamento dos resulta-dos de diagnose em animais com risco de infecção;

Deverá permitir a impressão do laudo e manter o histórico completo das ações pelasquais o animal foi submetido.

#### **MÓDULO HOSPITALAR**

Possibilitar a definição da situação de tramitação do laudo, conforme rotina estabelecida pela Secretaria de Saúde.

Possibilitar a identificação da origem das internações assumidas pelo município.

Possibilitar a personalização de documentos que devem ser impressos na internação do usuário e na saída. Possibilitar o registro de fornecimentos de medicamentos para os usuários internados.

Possibilitar o controle dos leitos de internação por setores dos estabelecimentos de saúde, identificando o tipo do leito (enfermaria, UTI, etc.) e a situação (disponível, ocupado, em higienização, em reforma, etc.). Possibilitar o controle da utilização dos leitos, identificando o usuário, data e horário de entrada e saída. Restringir a utilização dos leitos conforme sexo dos usuários internados em cada quarto.

Disponibilizar a visualização da estrutura de leitos do estabelecimento, relacionando asituação de cada leito através de cores e a identificação da localização dos usuários. Disponibilizar resumo de ocupação dos leitos de UTI e demais.

Possibilitar o registro de visitas de internação controlando data e horário de entrada e SAÍDA;

Permitir a emissão de AIH's por data, prestador, usuário, situação do laudo;

Permitir cancelar AIH.

Permitir importação da tabela de medicamentos Brasíndice.

Disponibilizar relatório de visitas por paciente por período.

Permitir cadastrar centro de custos.

Permitir cadastrar tipos de dietas.

Permitir cadastrar utensílios.

Possuir rotina para controle de visitas de pacientes com restrição.

Possuir rotina para controle de visitas de pacientes com presença de funcionário.

Possuir rotina para controle de expediente de visitas de pacientes.

#### **PROVA DE CONCEITO**

# **1 - ASPECTOS TECNOLÓGICOS**

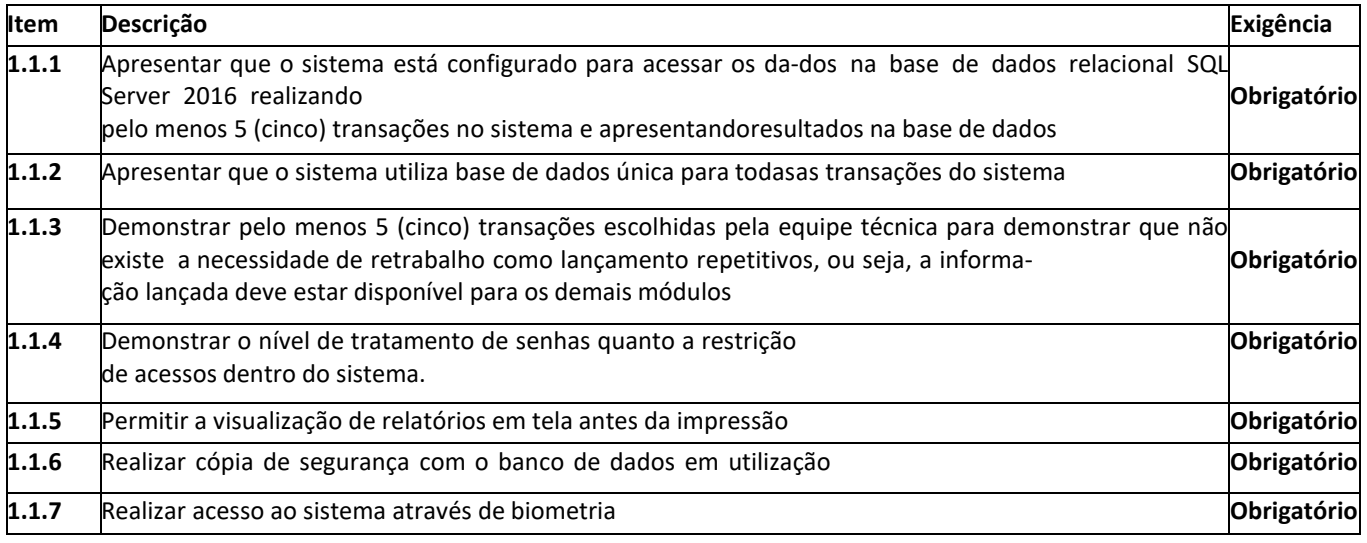

# **2 - COMPLEXO DE REGULAÇÃO**

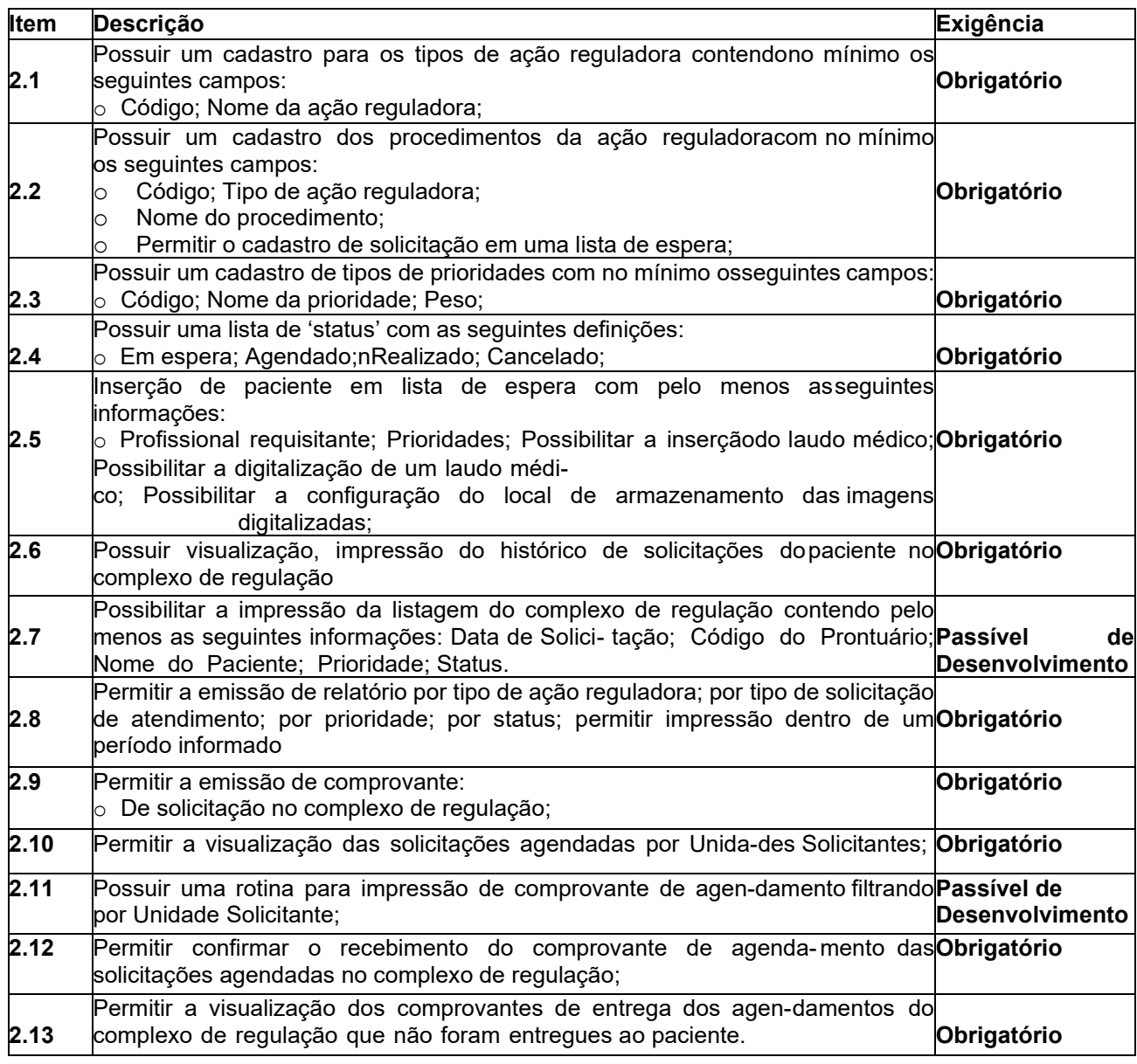

### **3 - FARMÁCIA MUNICIPAL**

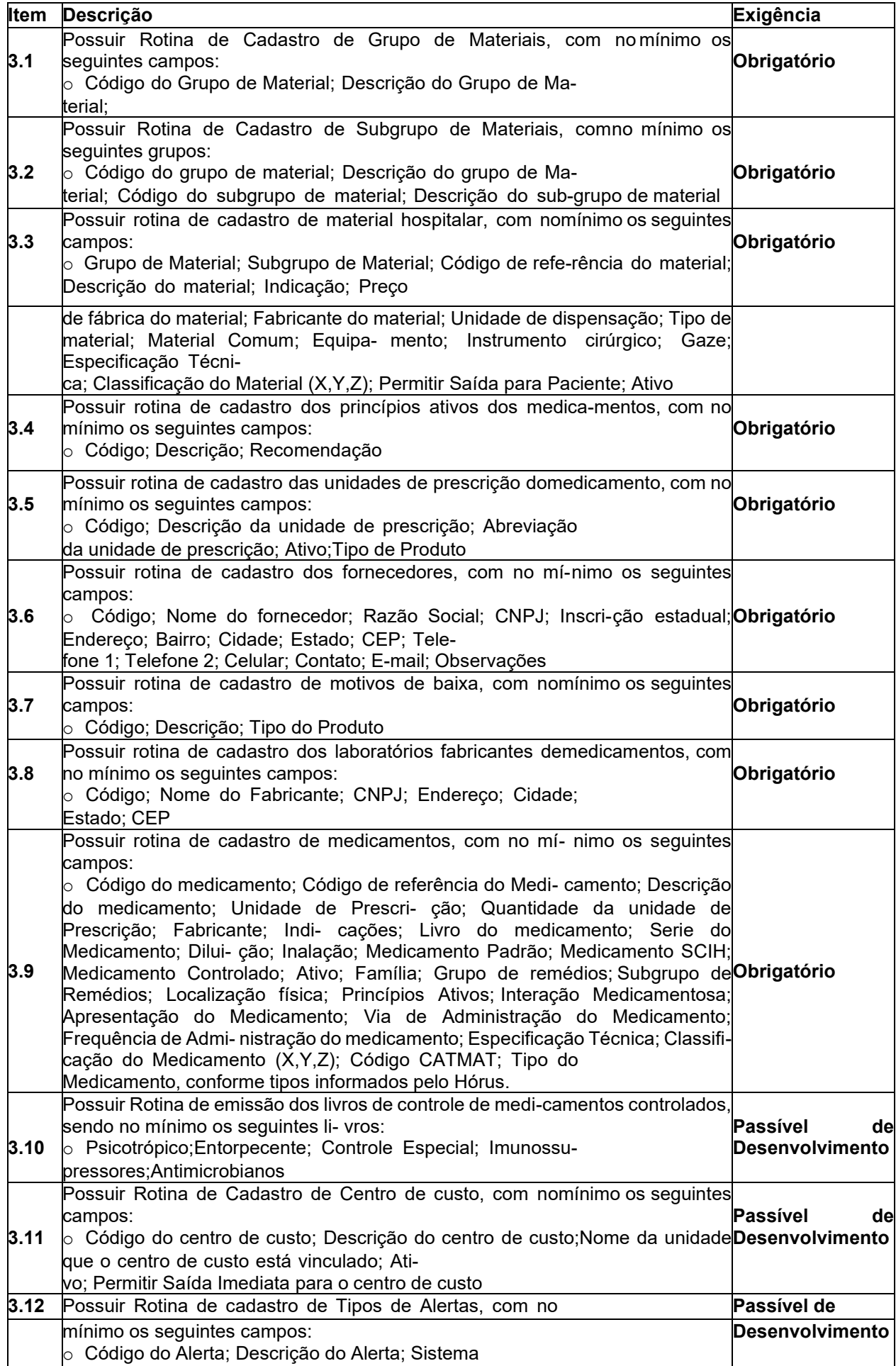

30

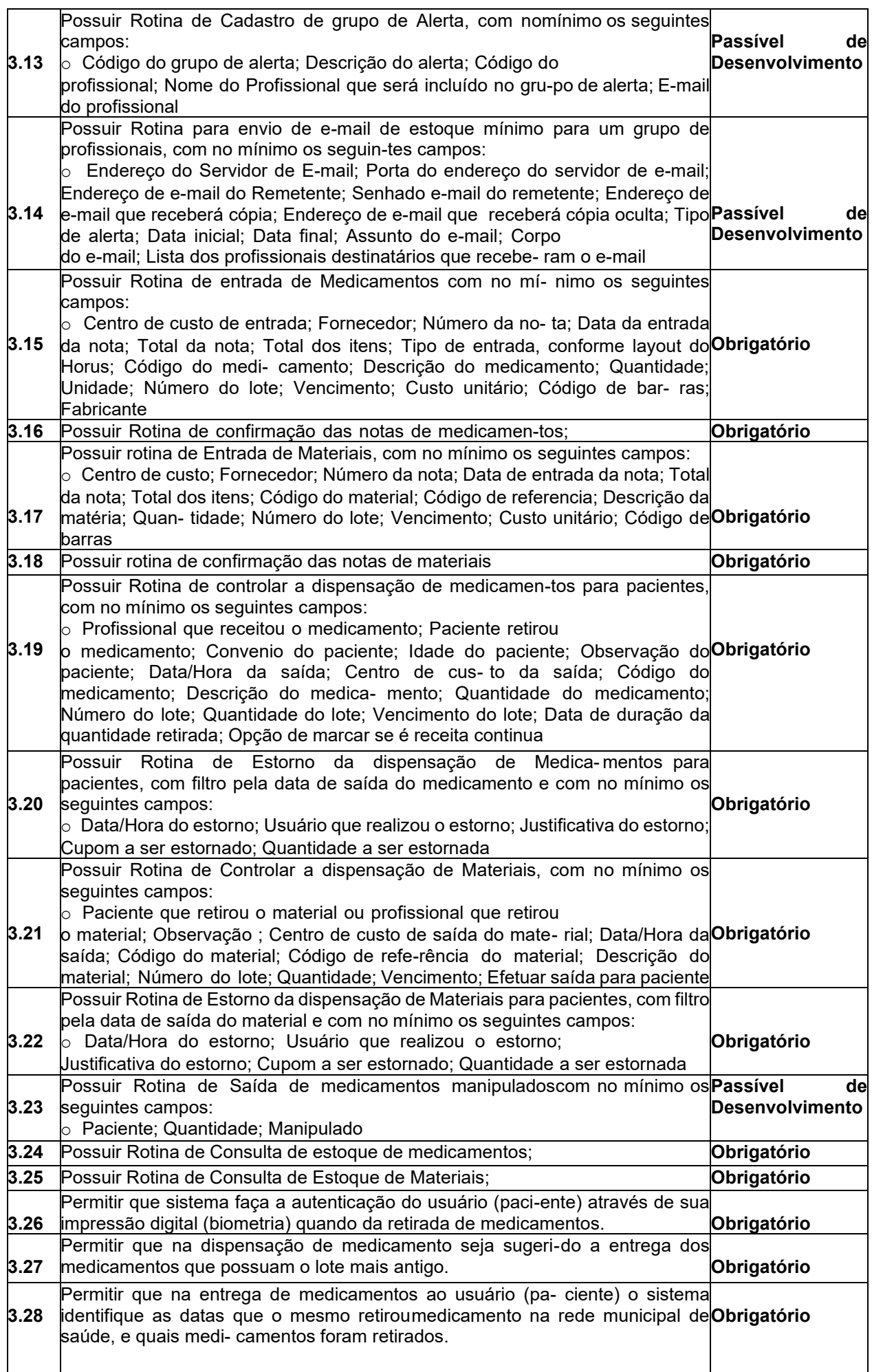

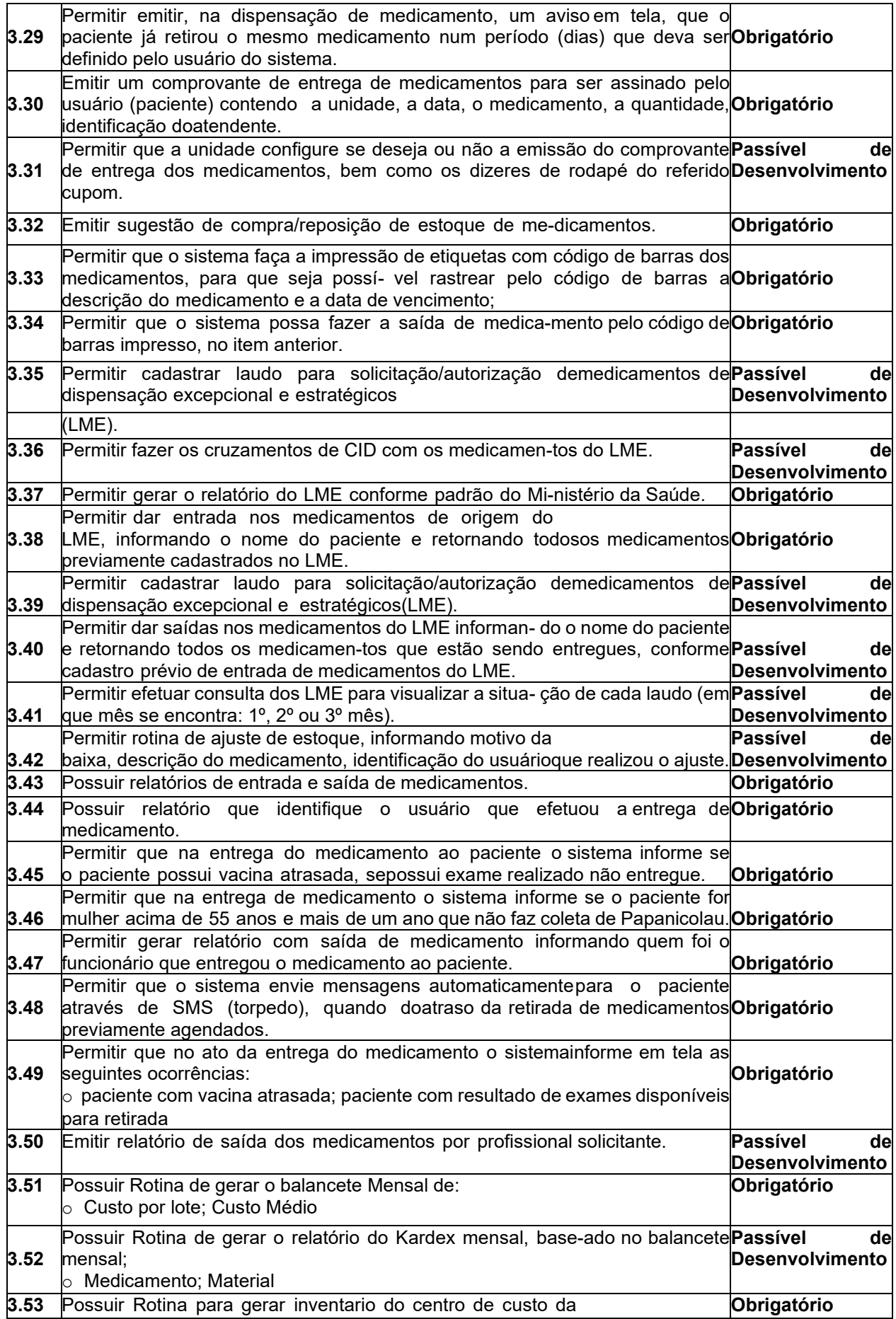

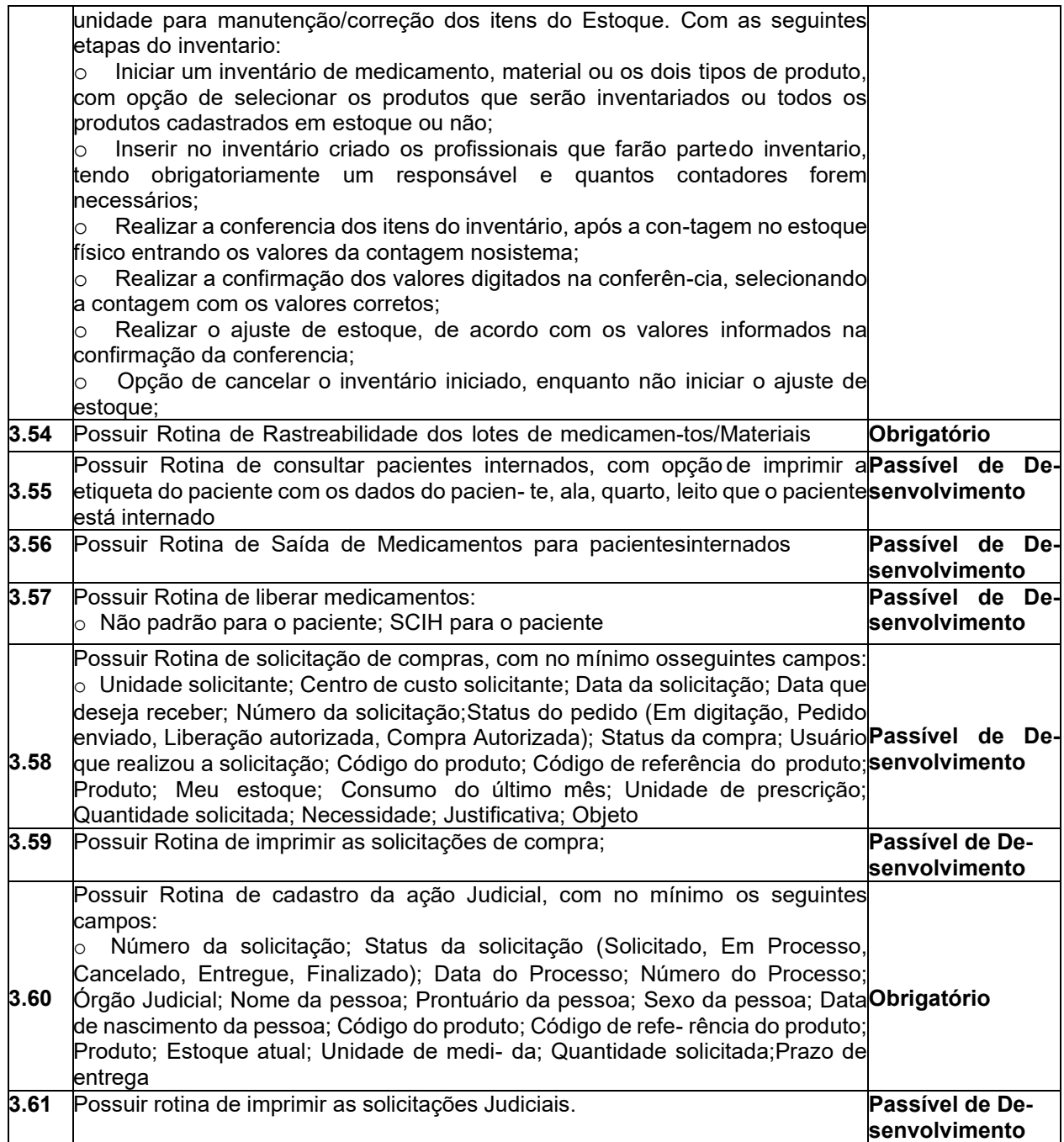

# **4 - CONTROLE DE UNIDADES DE SAÚDE AMBULATORIAL**

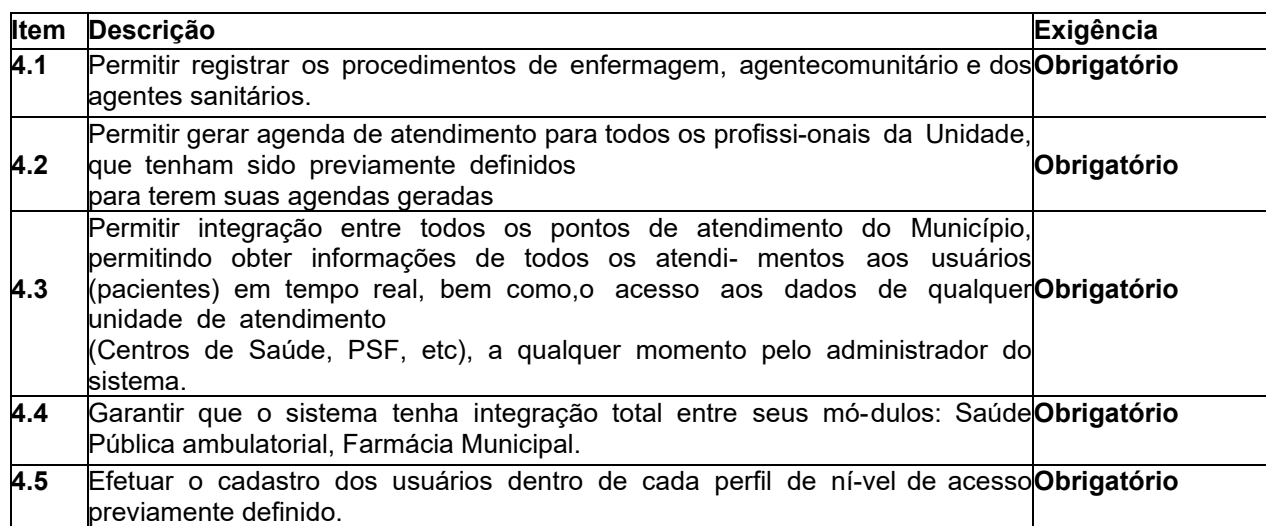

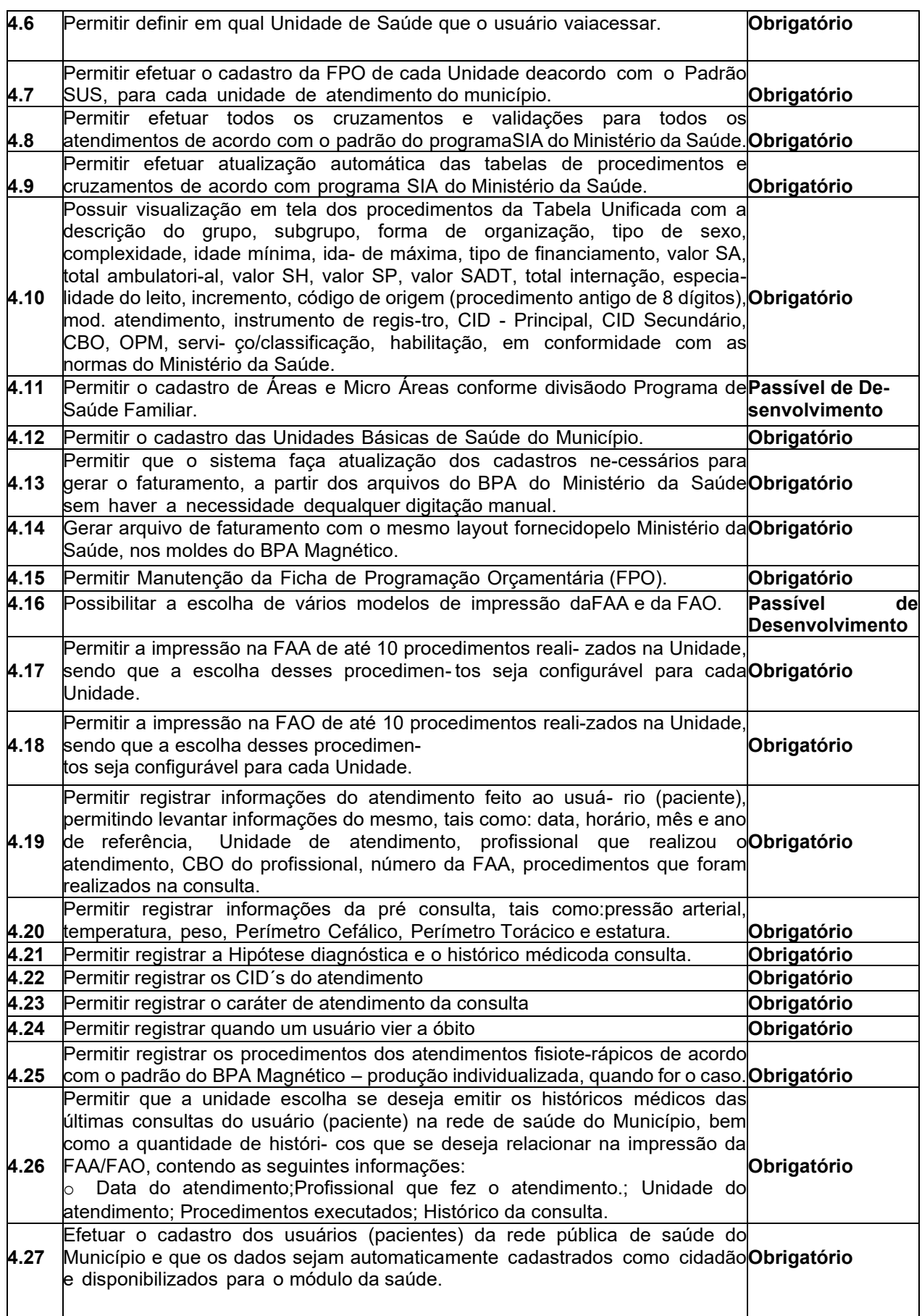

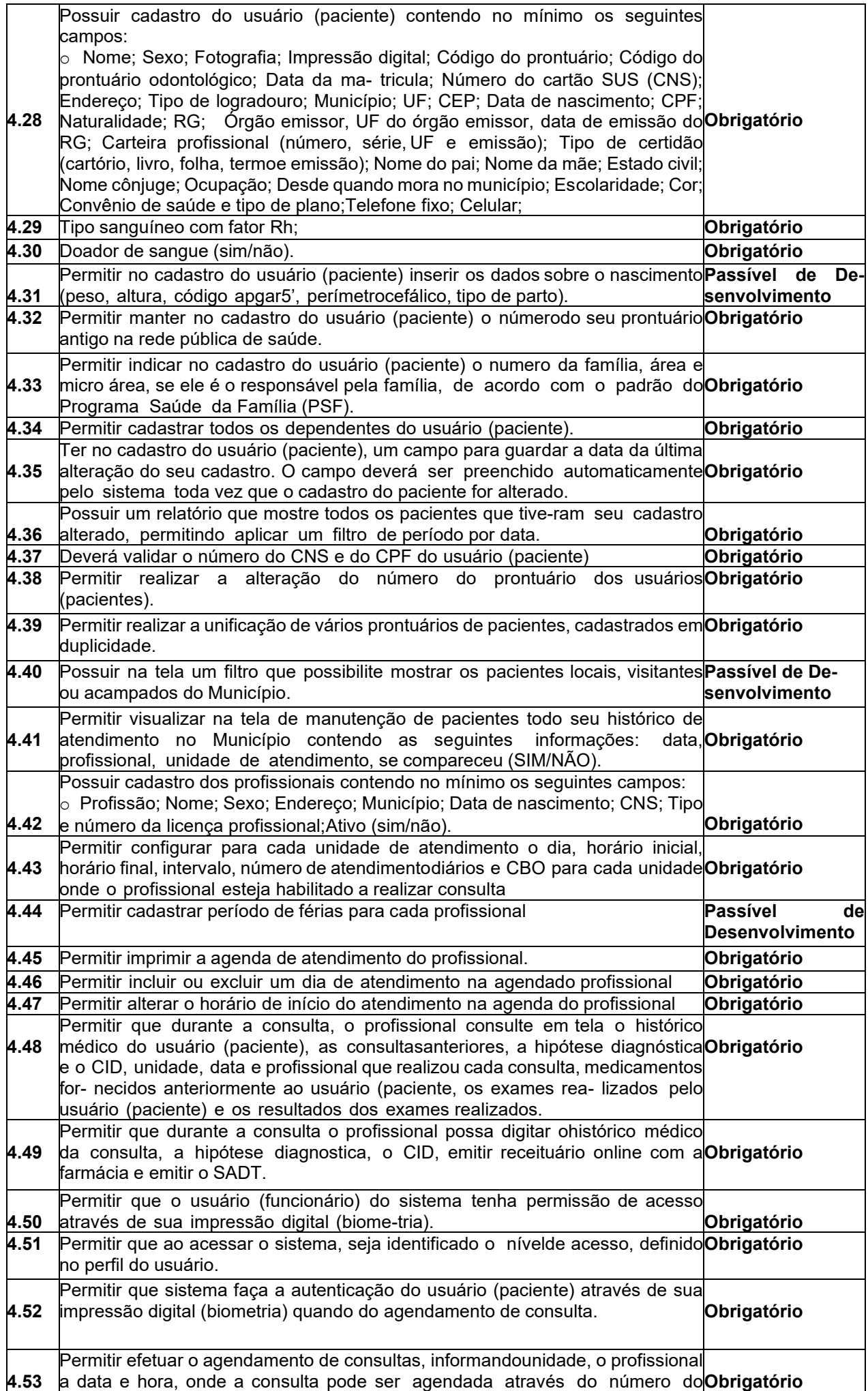

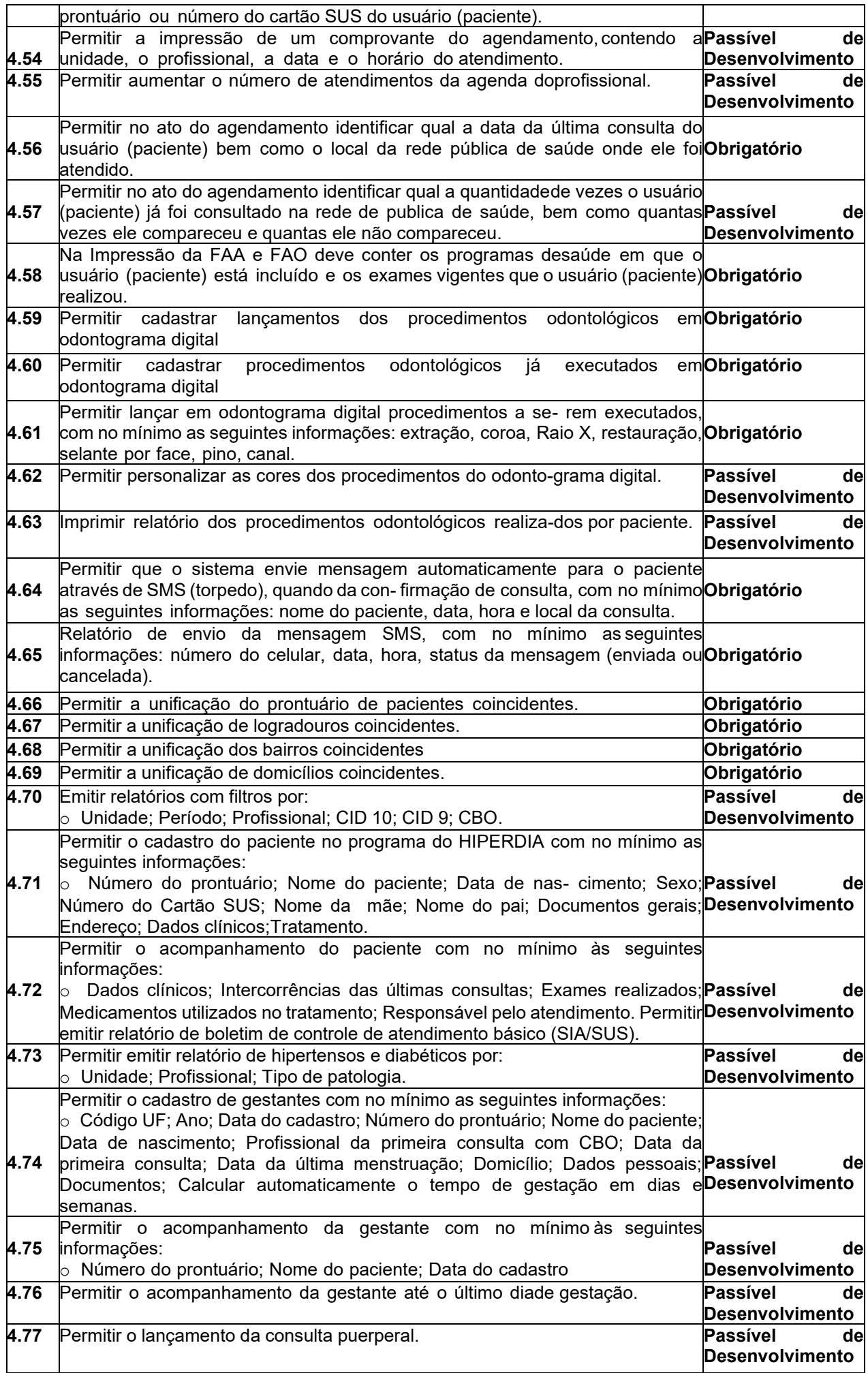

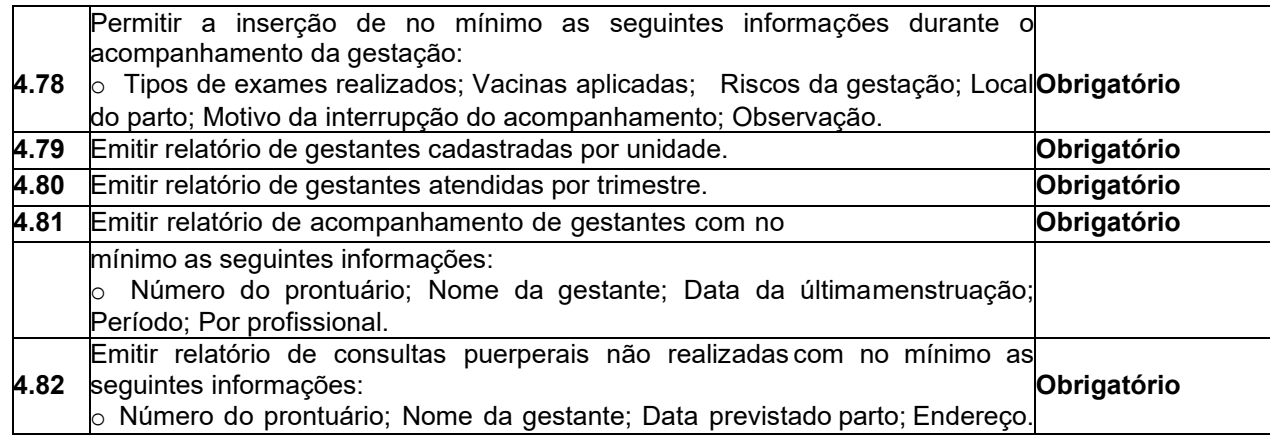

### **5 - CONTROLE DE VIAGENS**

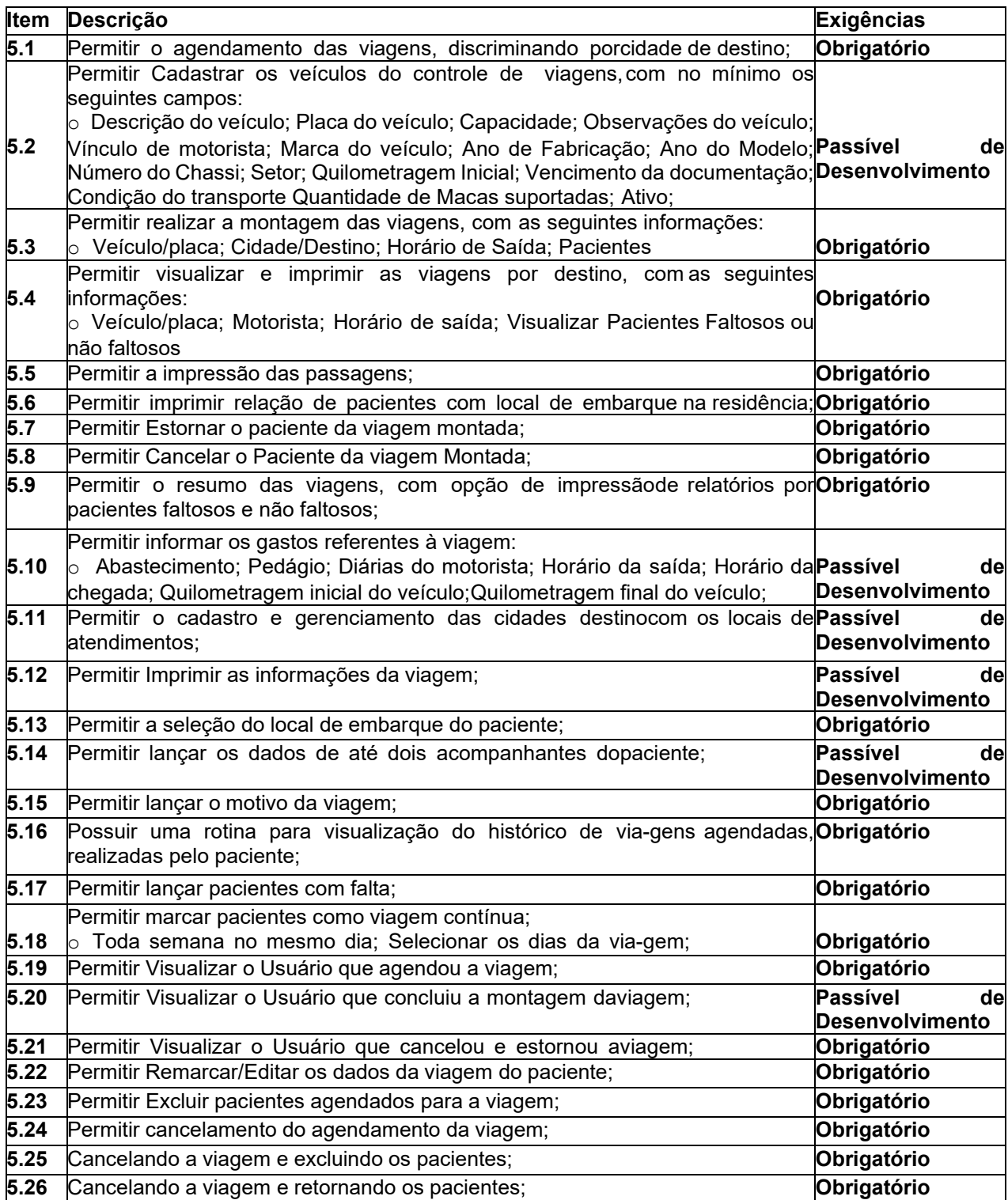

# **6 - LABORATÓRIO/SADT**

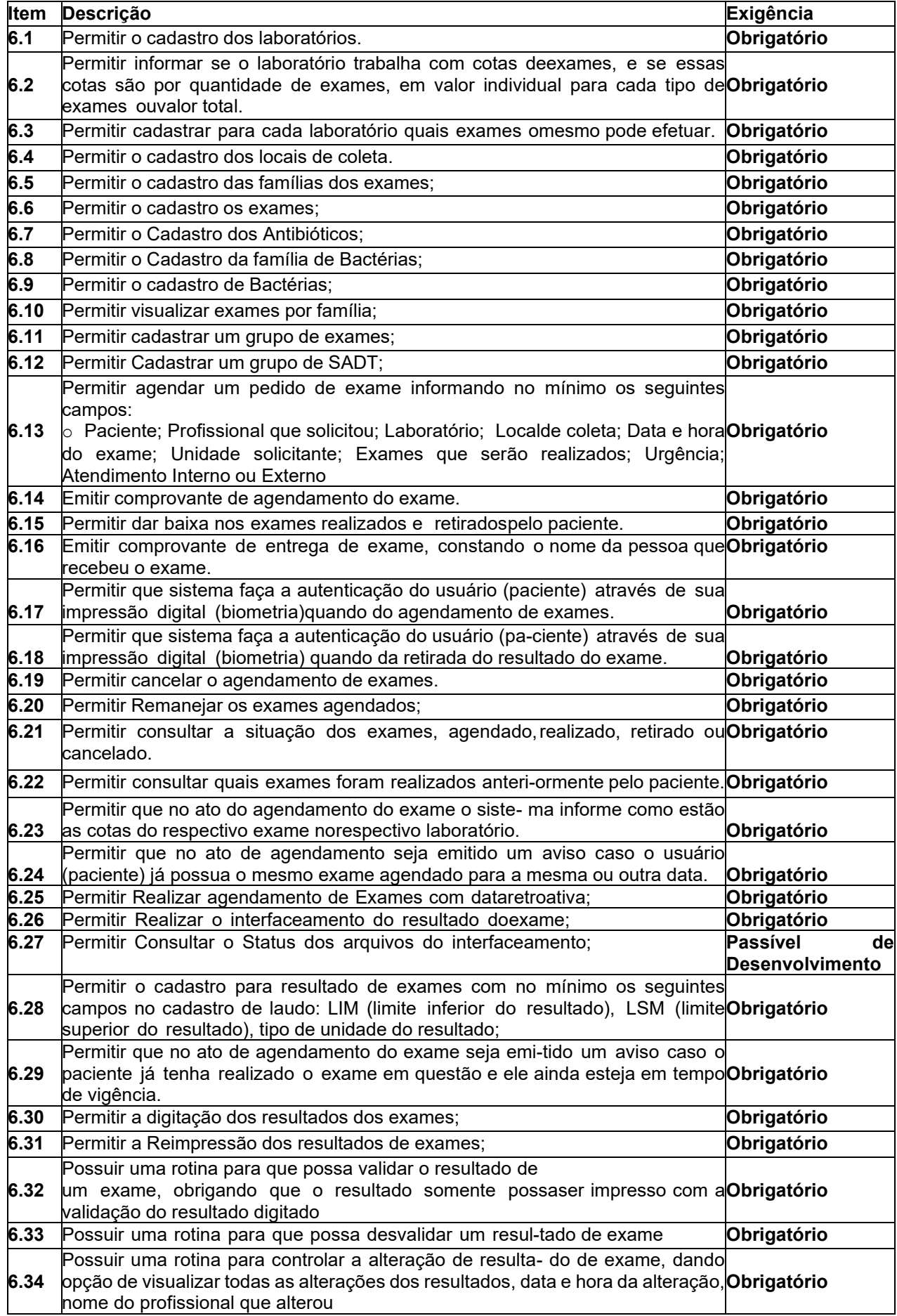

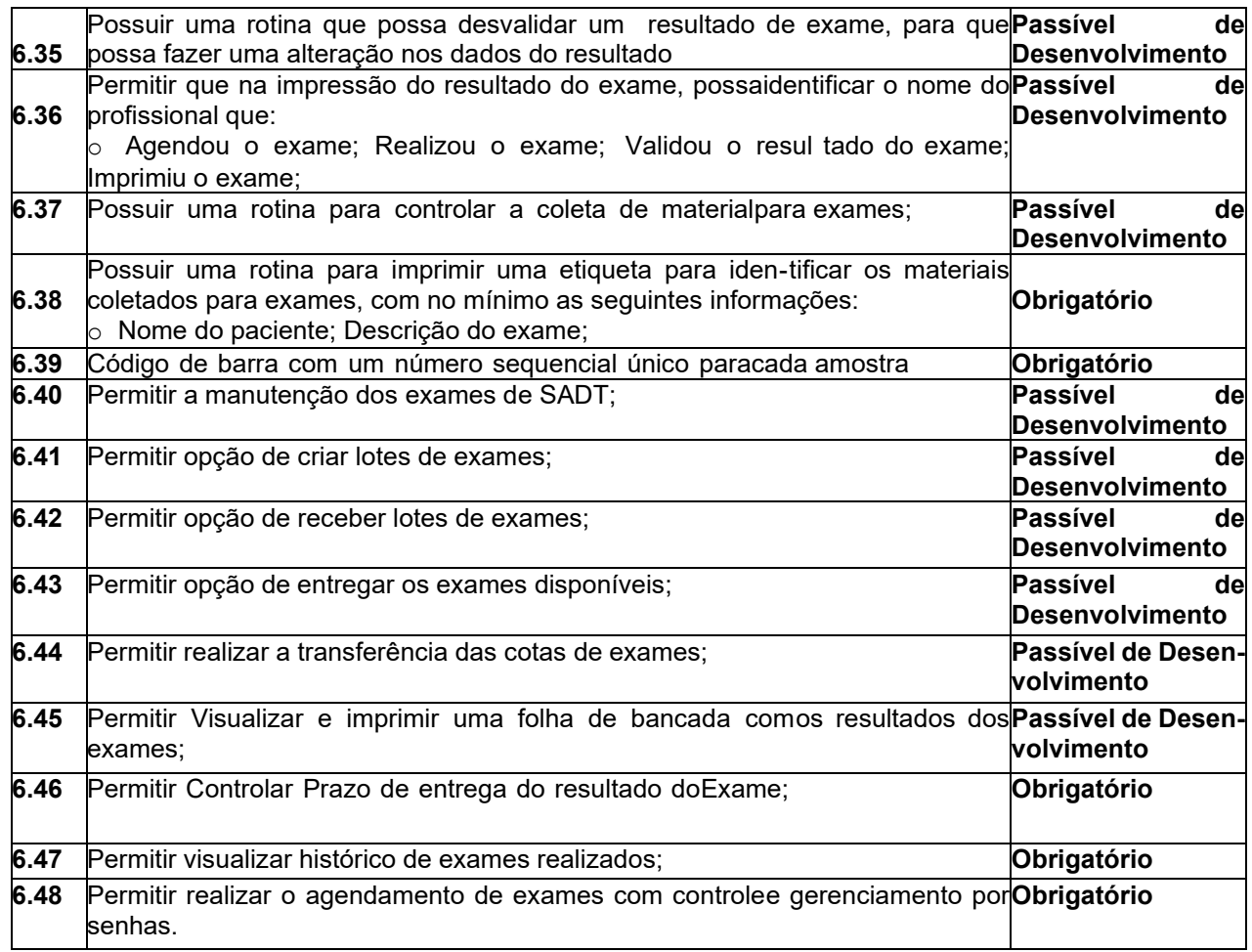

# **7 - OUVIDORIA EM SAÚDE**

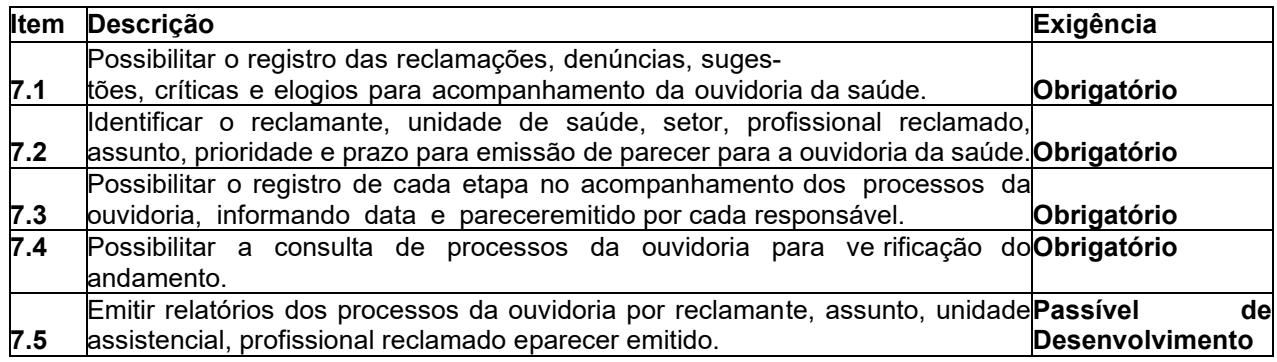

# **8 - PPI**

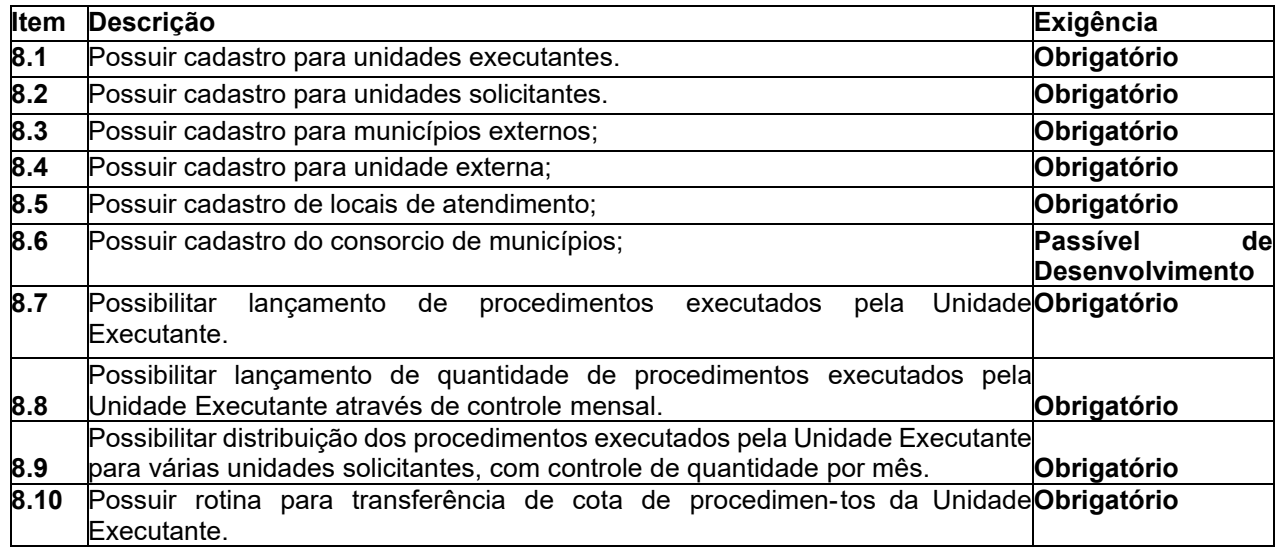

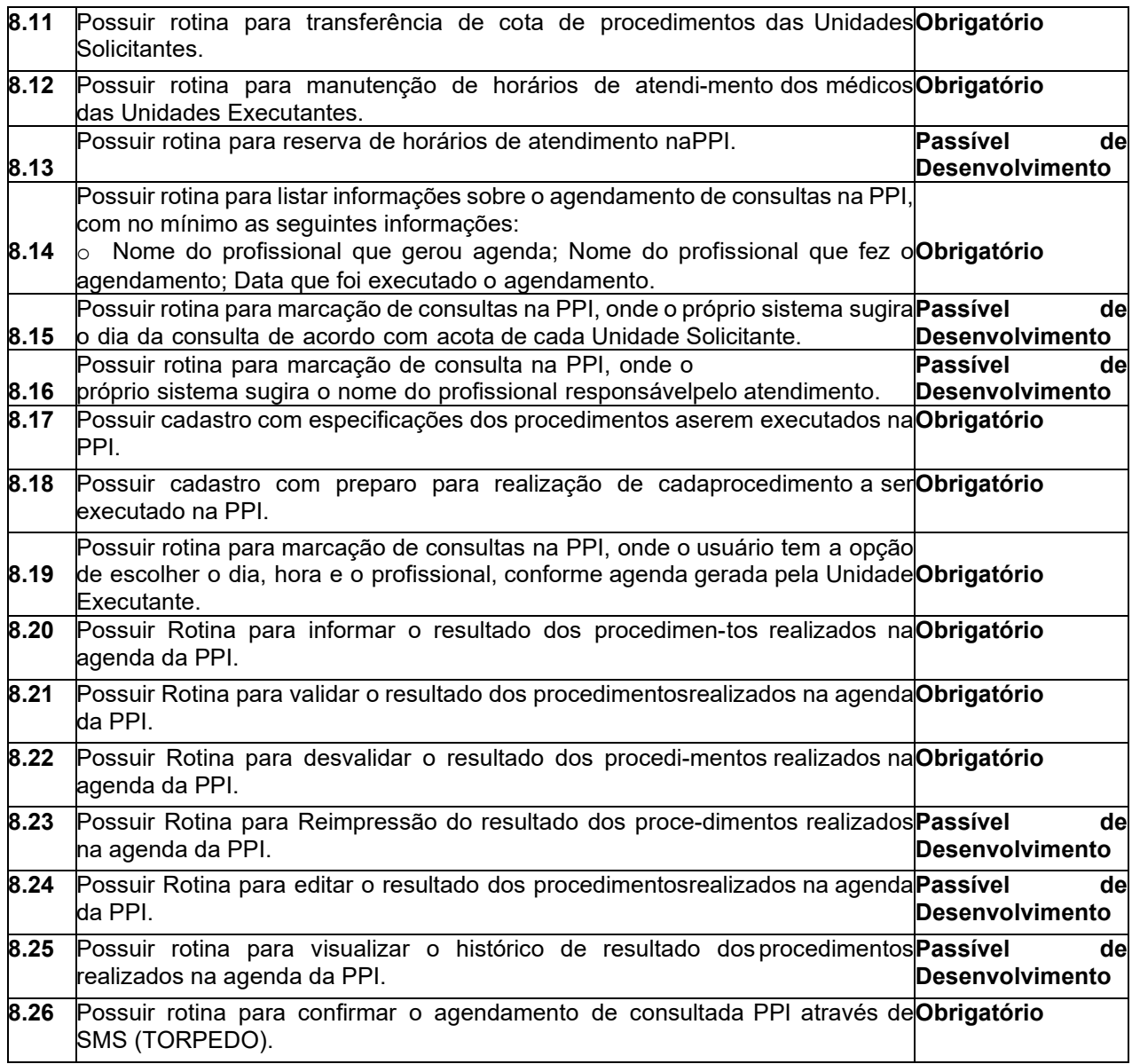

## **9 - INTERFACEAMENTO EQUIPAMENTOS DE EXAMES LABORATORIAIS/ SADT**

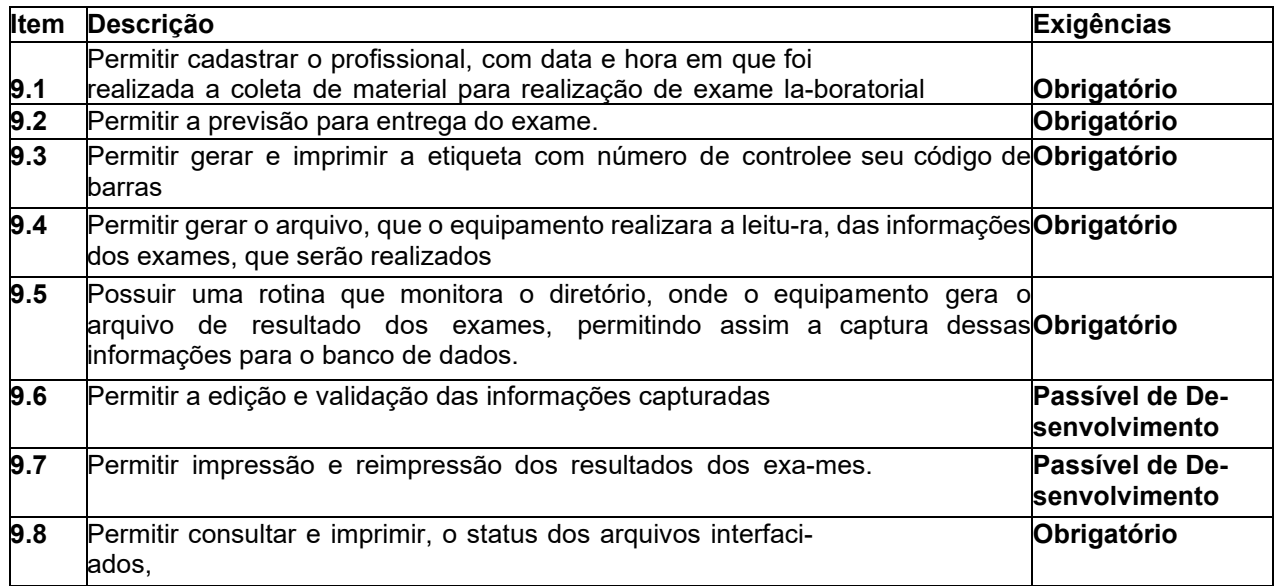

# **10-GERENCIAMENTO DE SENHAS DE ATENDIMENTO**

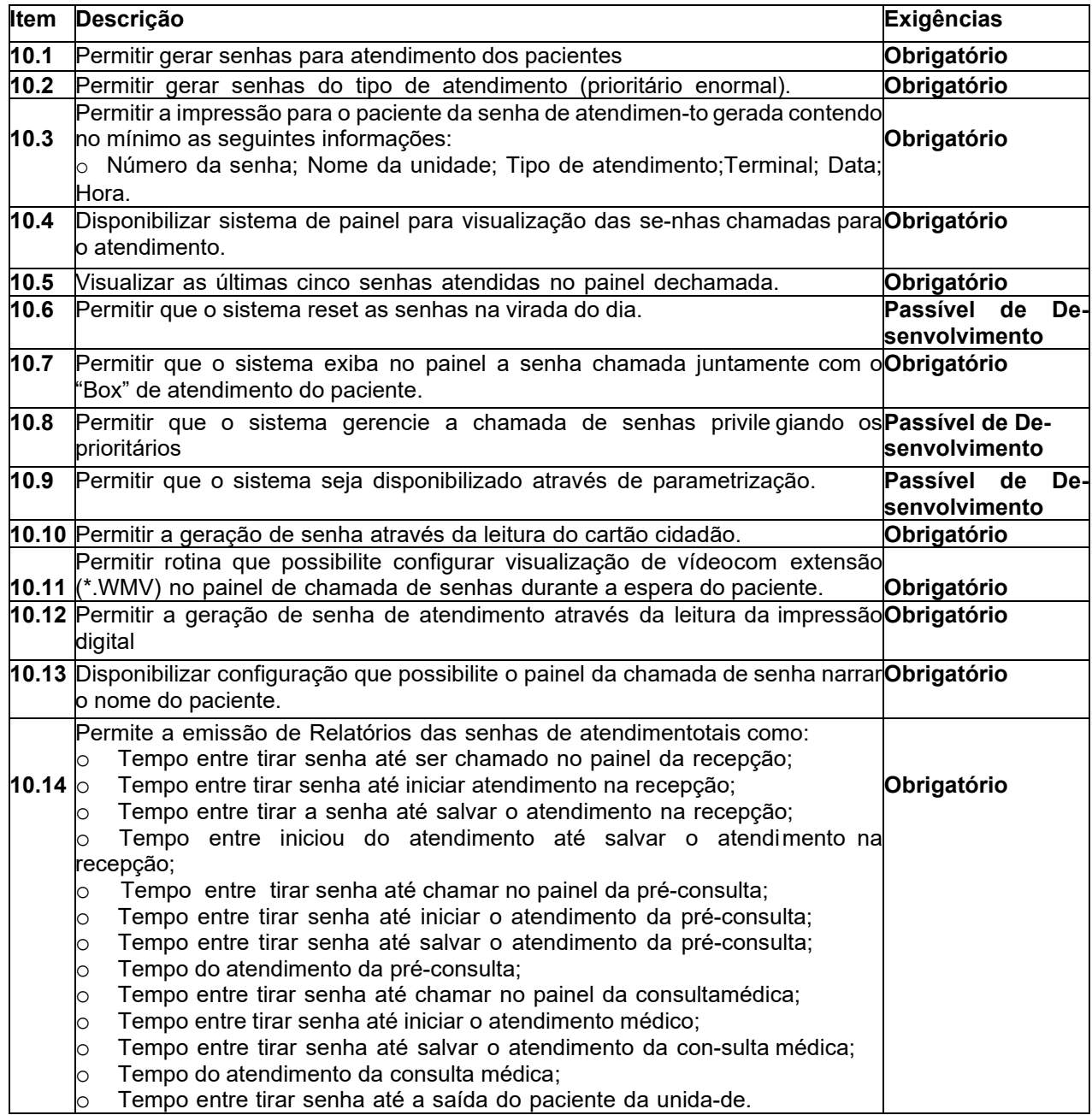

# **11-ENVIO AUTOMÁTICO DE TORPEDO PARA PACIENTES**

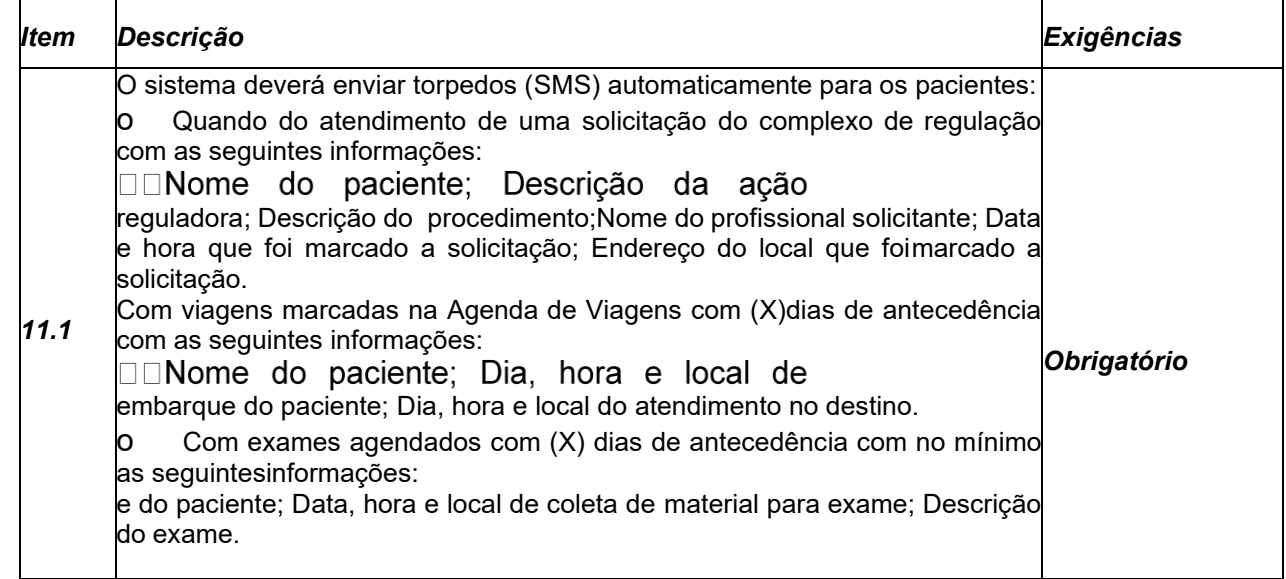

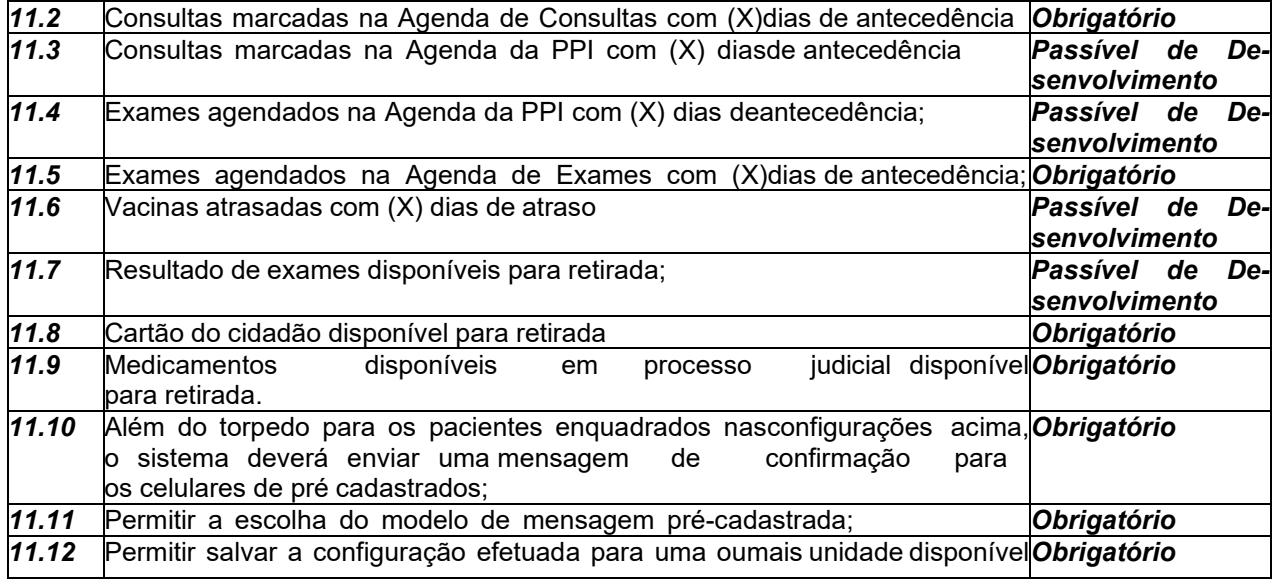

# **12-GEORREFERENCIAMENTO**

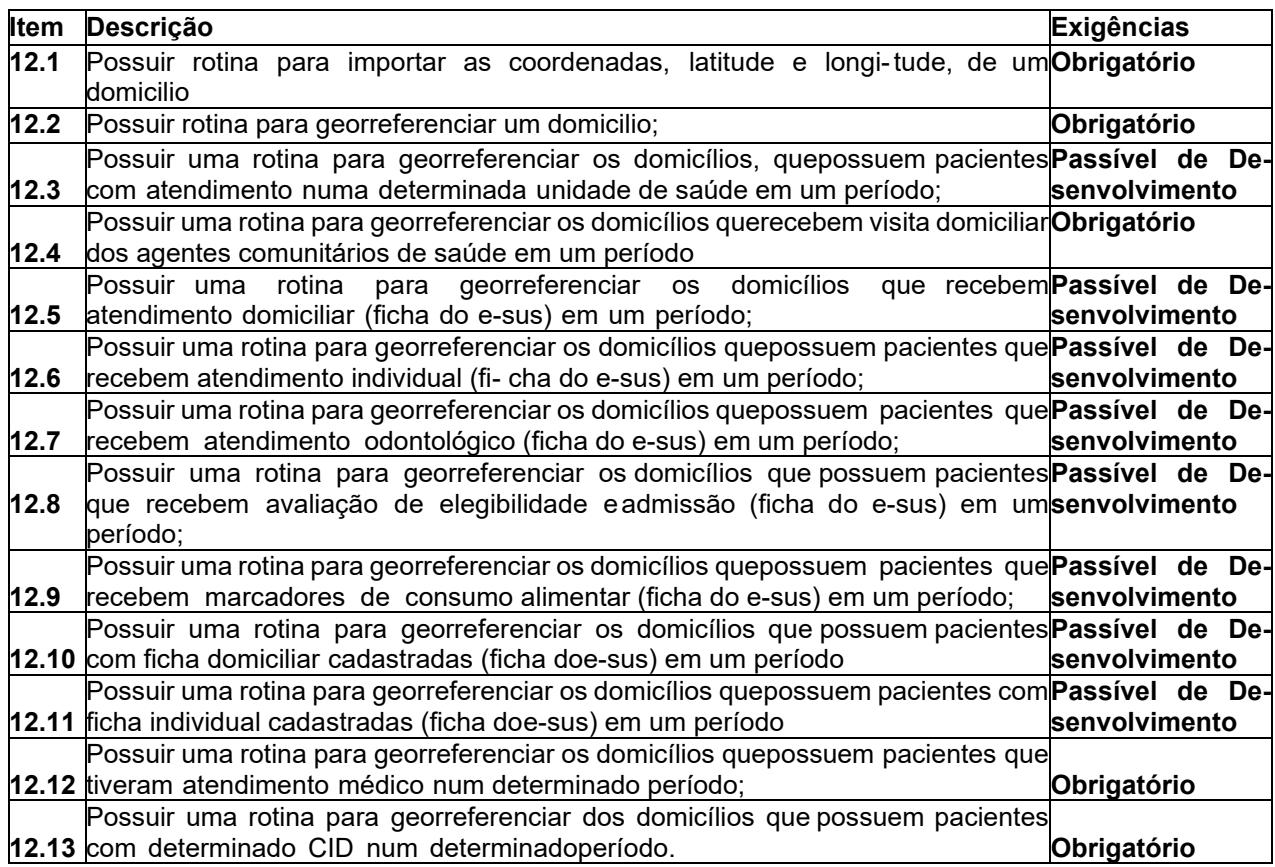

# **13-PRONTUÁRIO ELETRÔNICO**

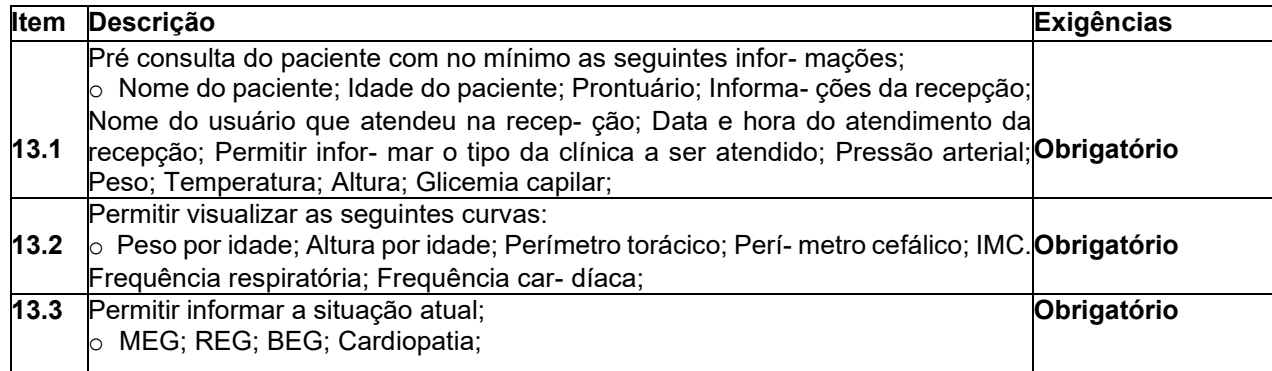

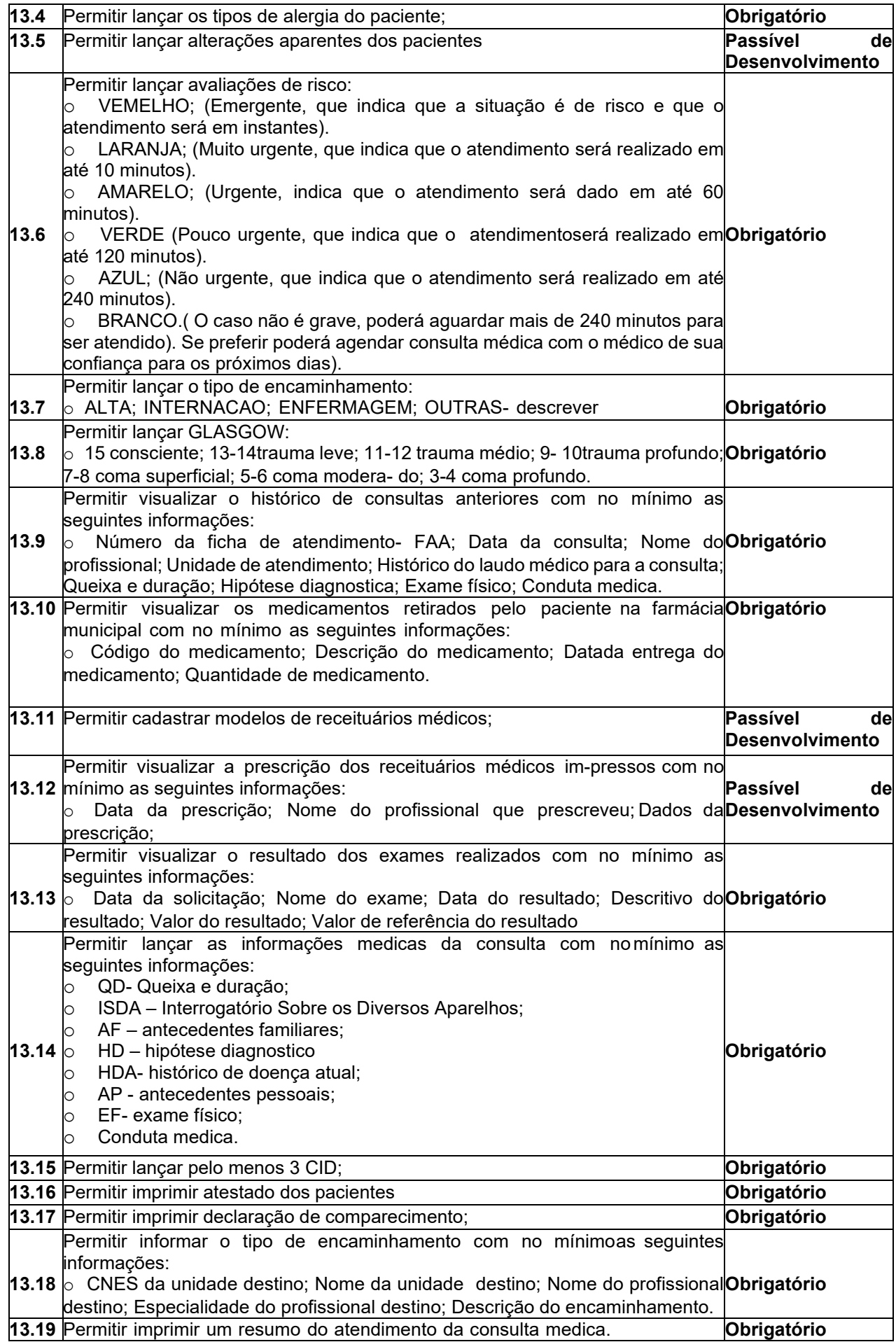

# **14-CONTROLE DE ENTREGA DE MEDICAMENTOS EM PROCESSOJUDICIAL**

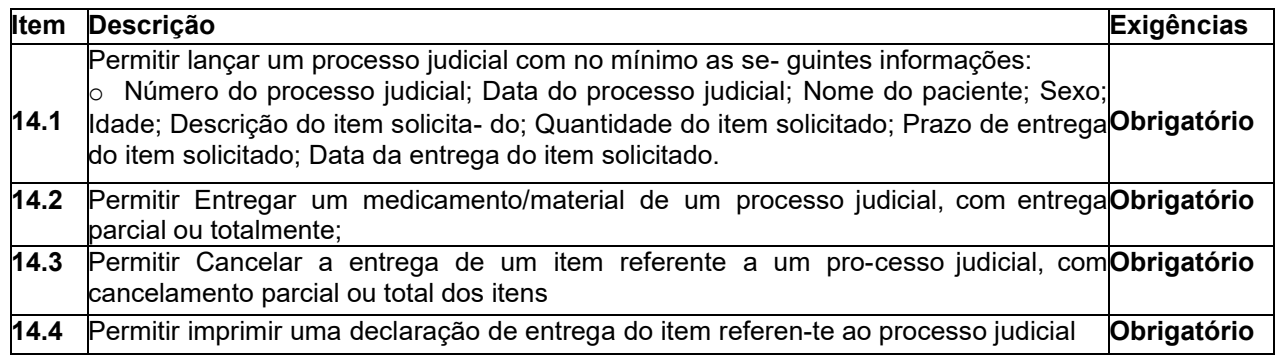

# **15-RELATÓRIOS**

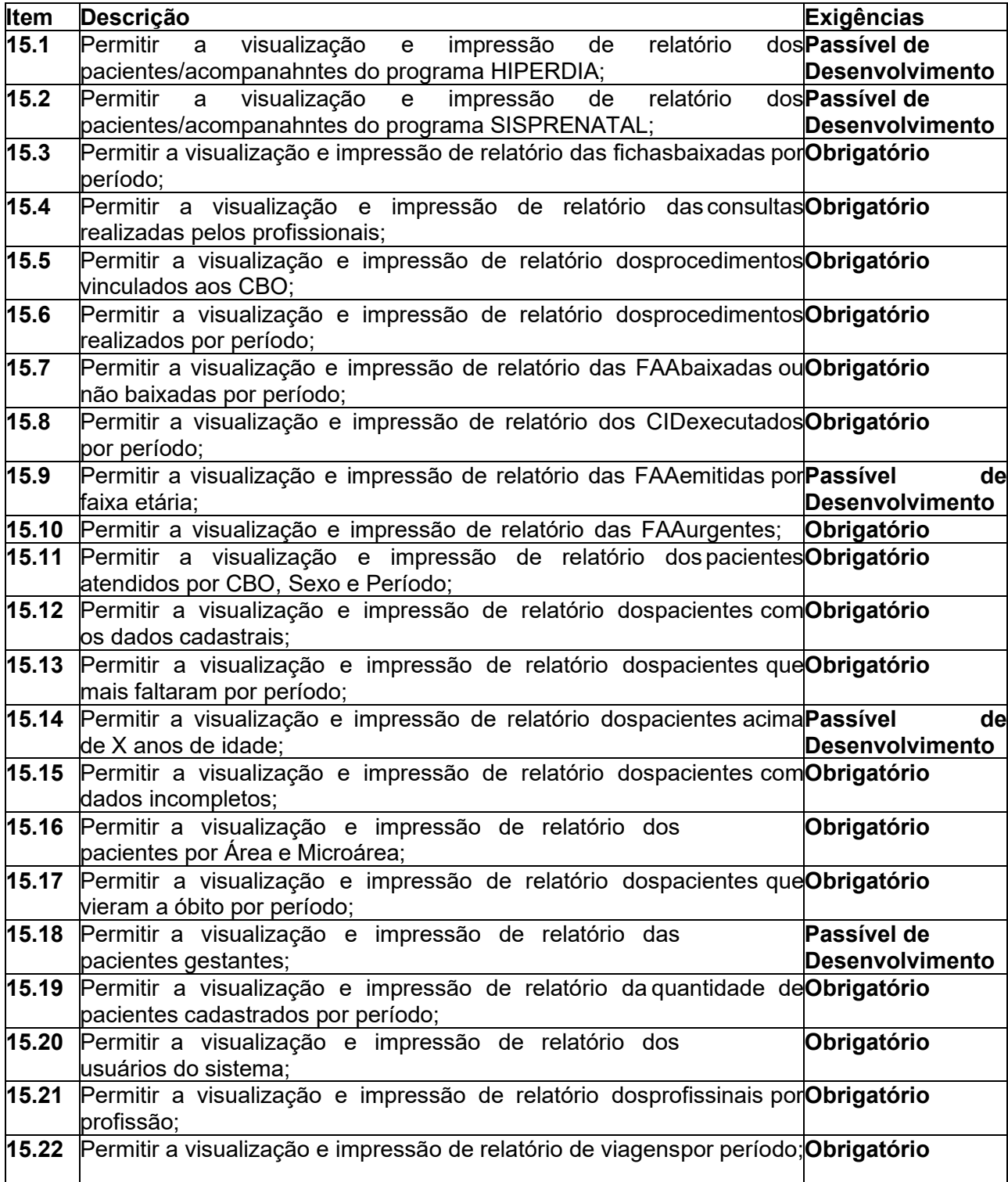

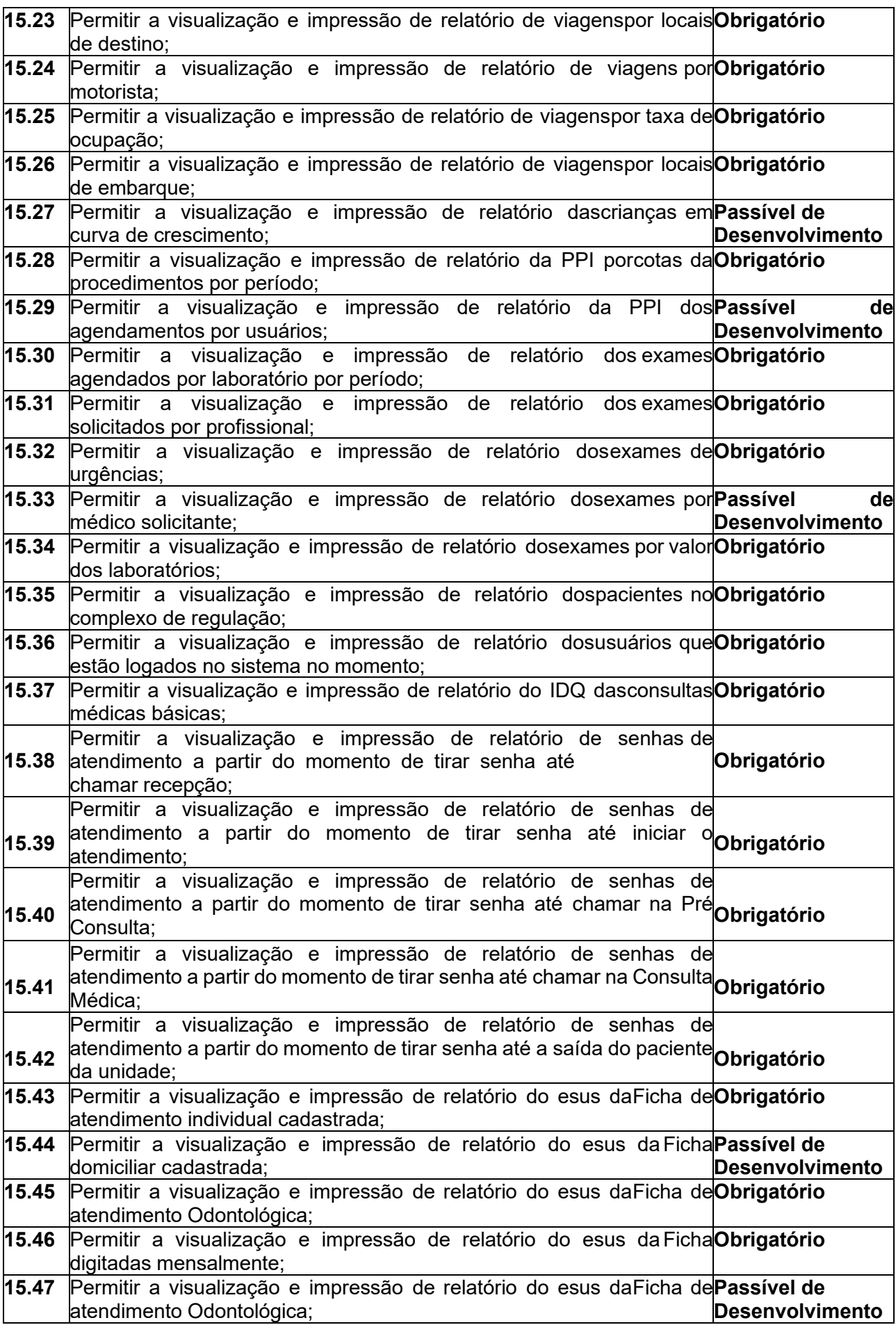

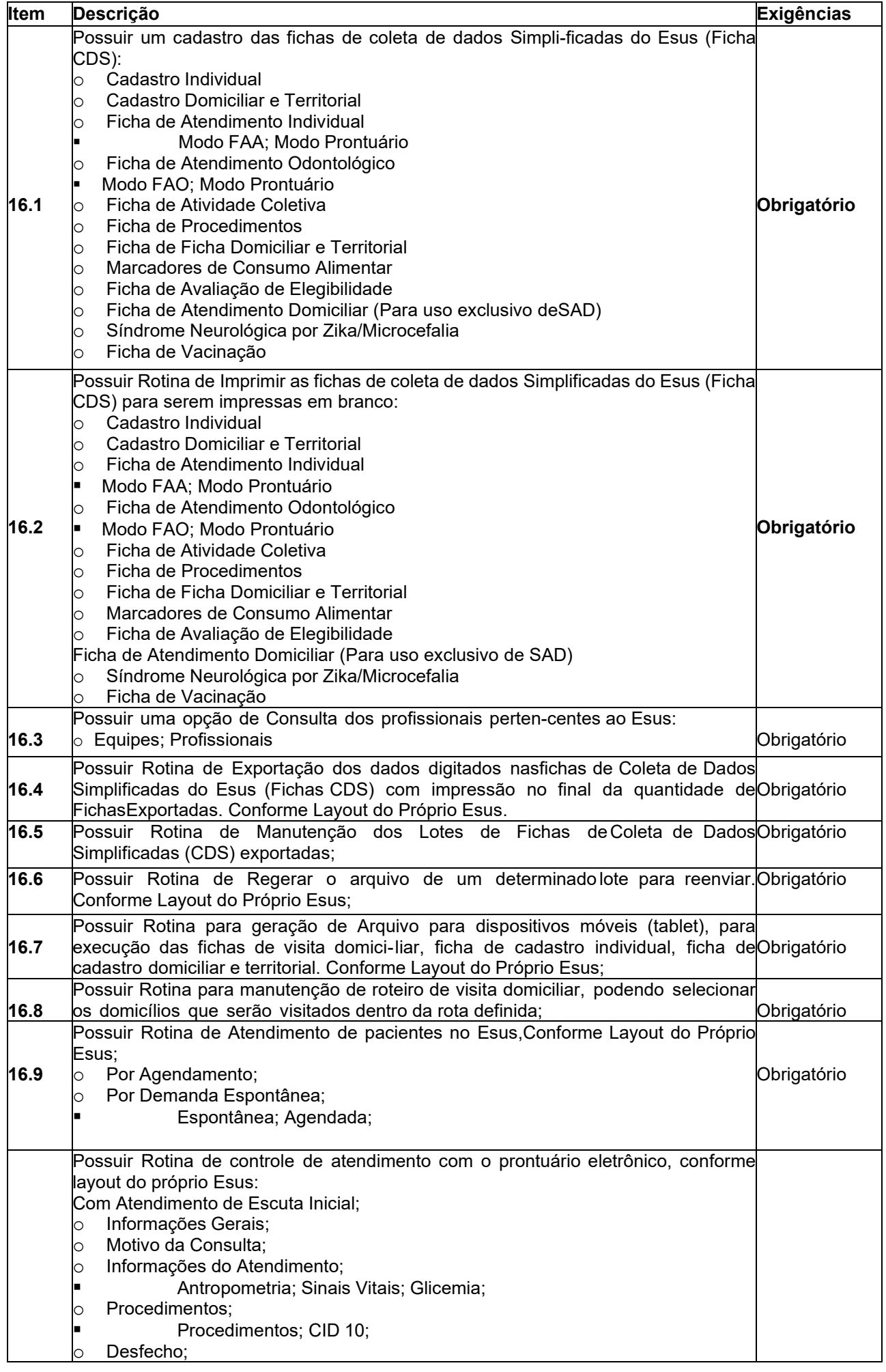

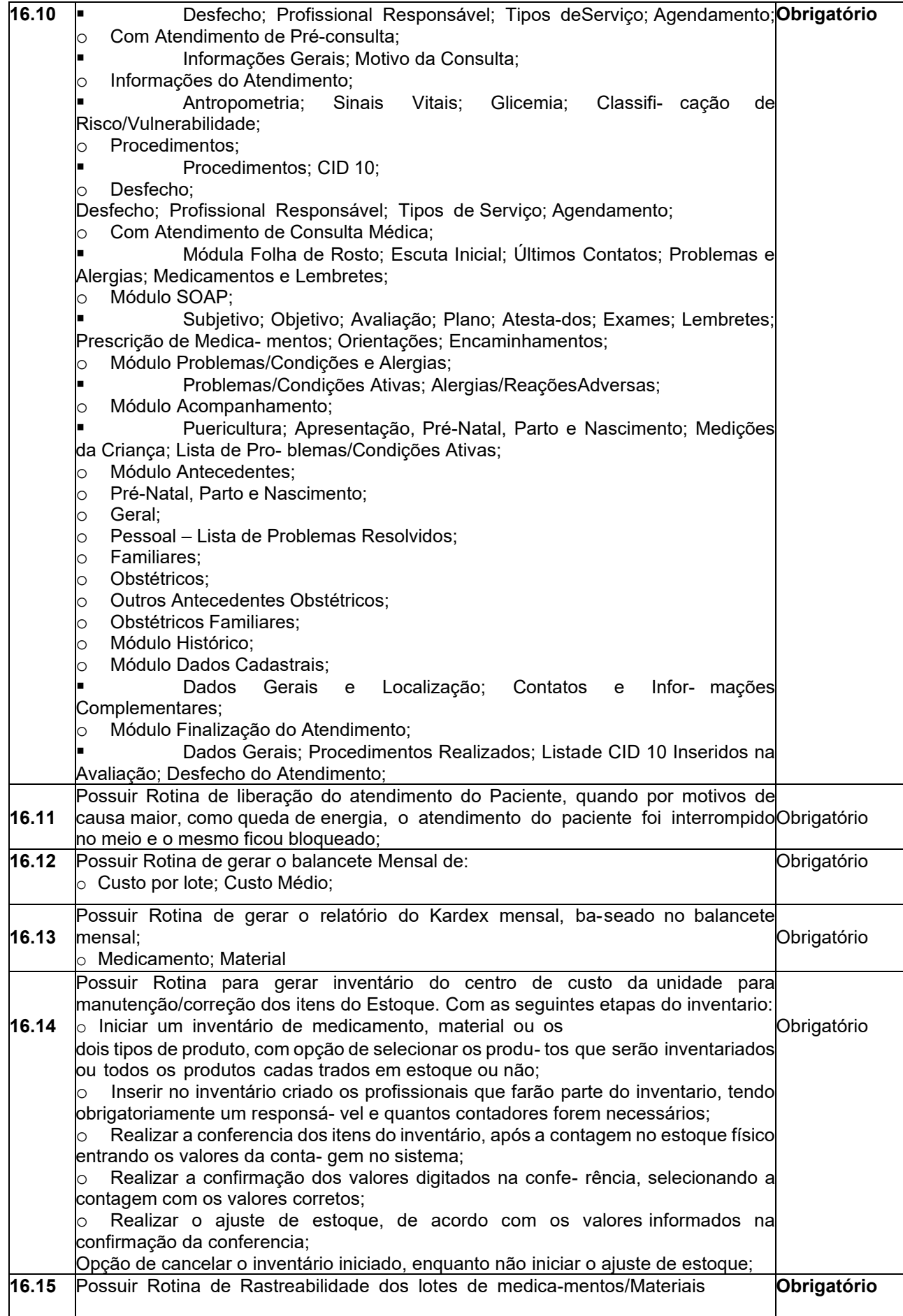

# **17- INTEGRAÇÃO COM DISPOSITIVOS MÓVEIS (tablet e smartphone)**

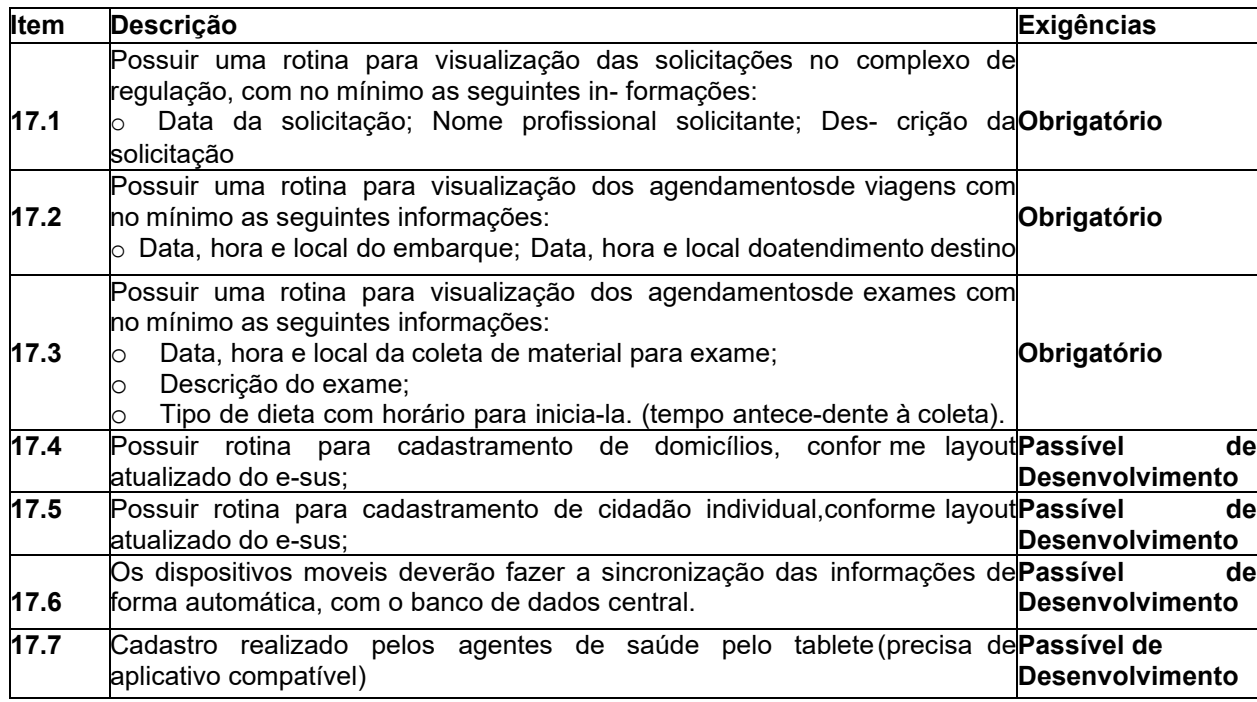

# **18 - CARTÃO CIDADÃO**

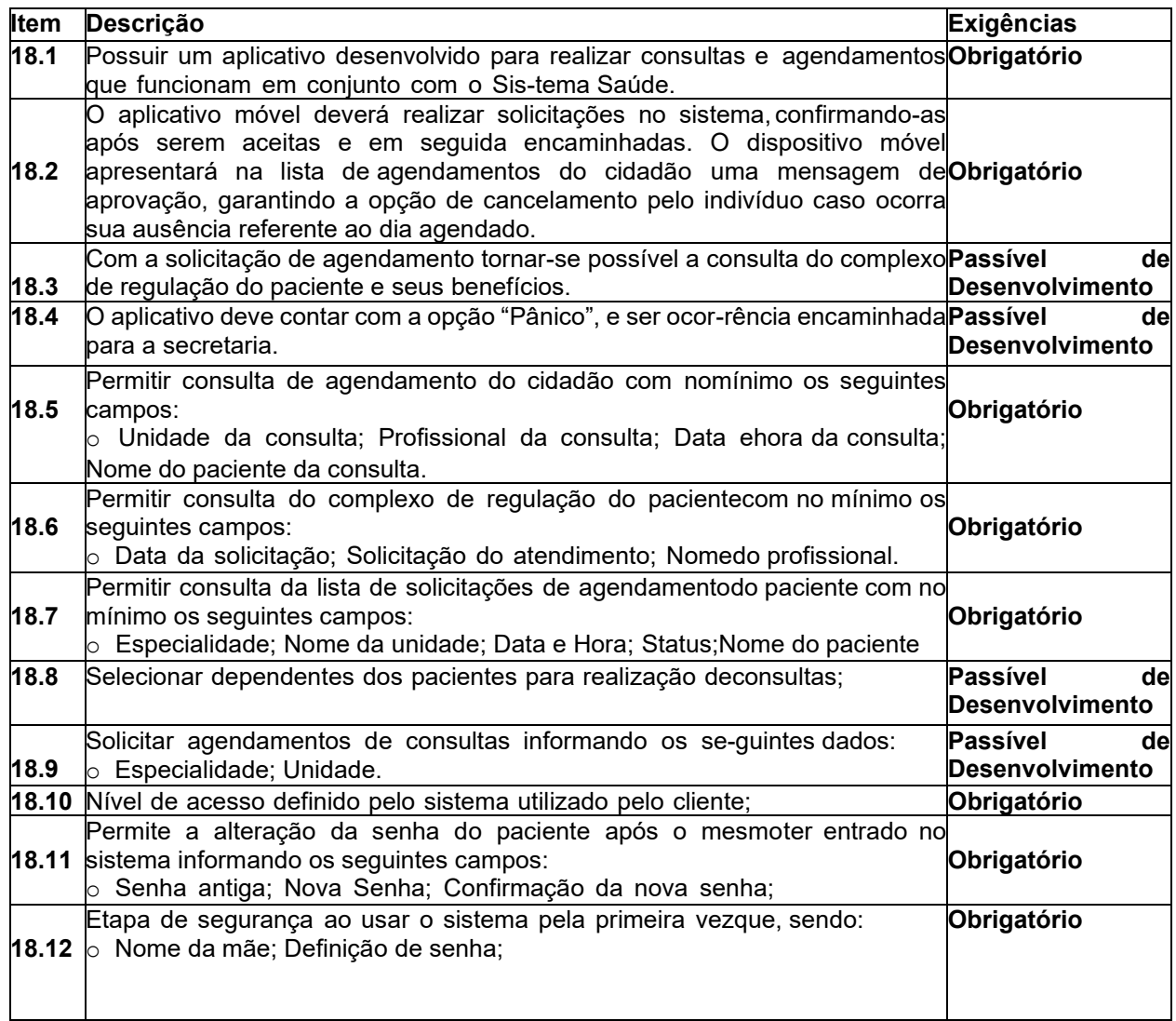

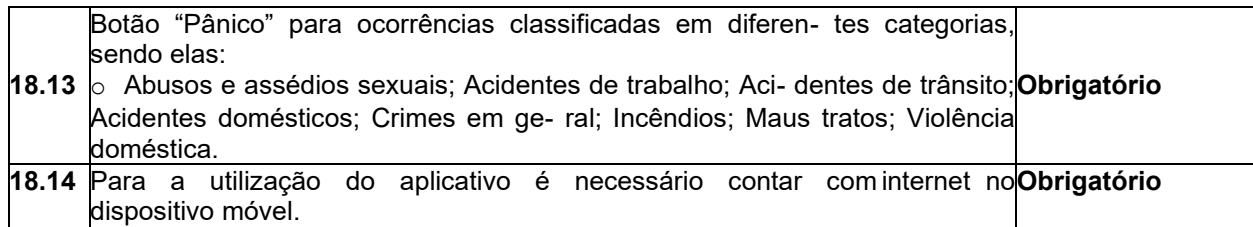

# **19 - MÓDULO HORUS**

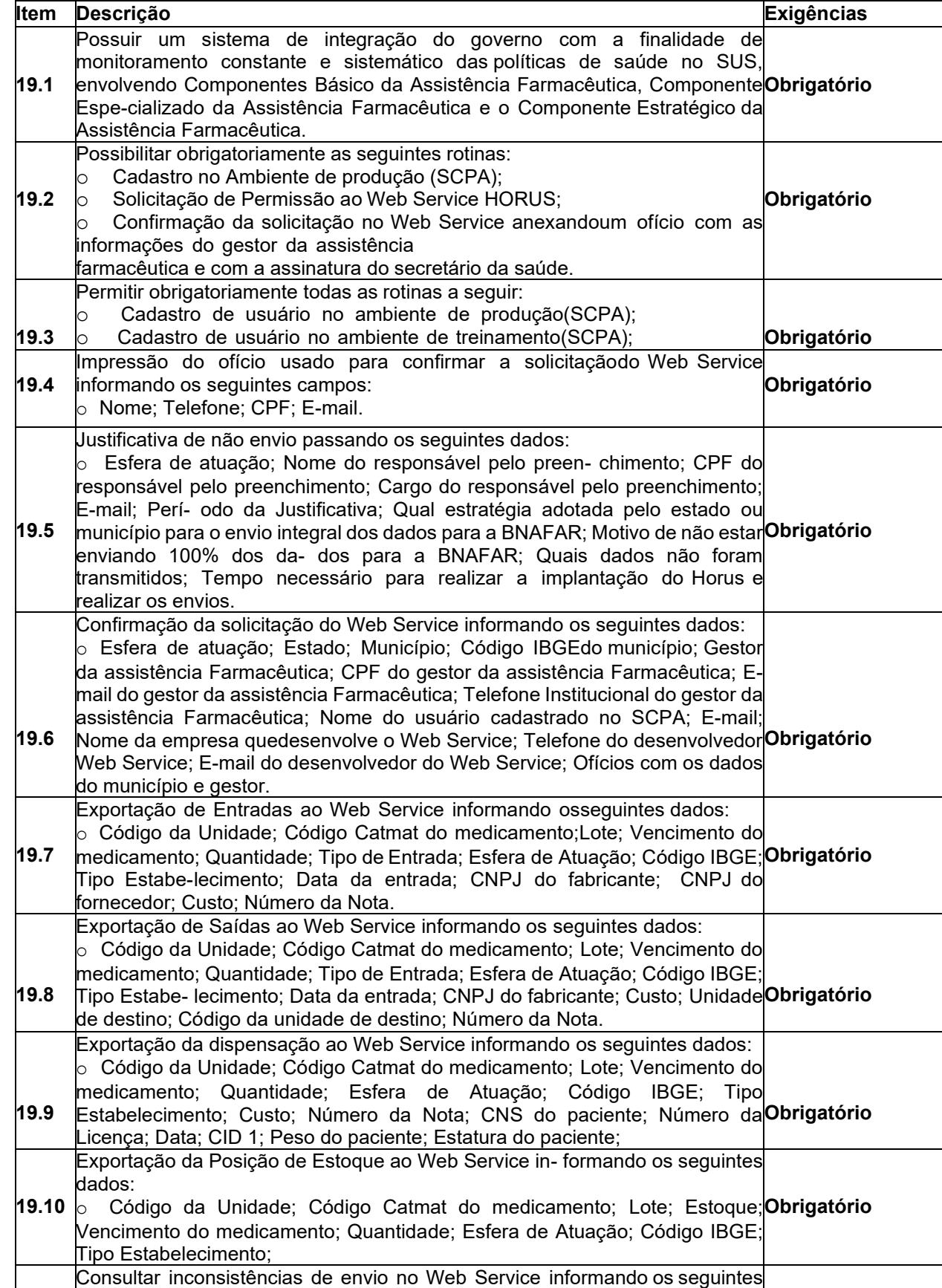

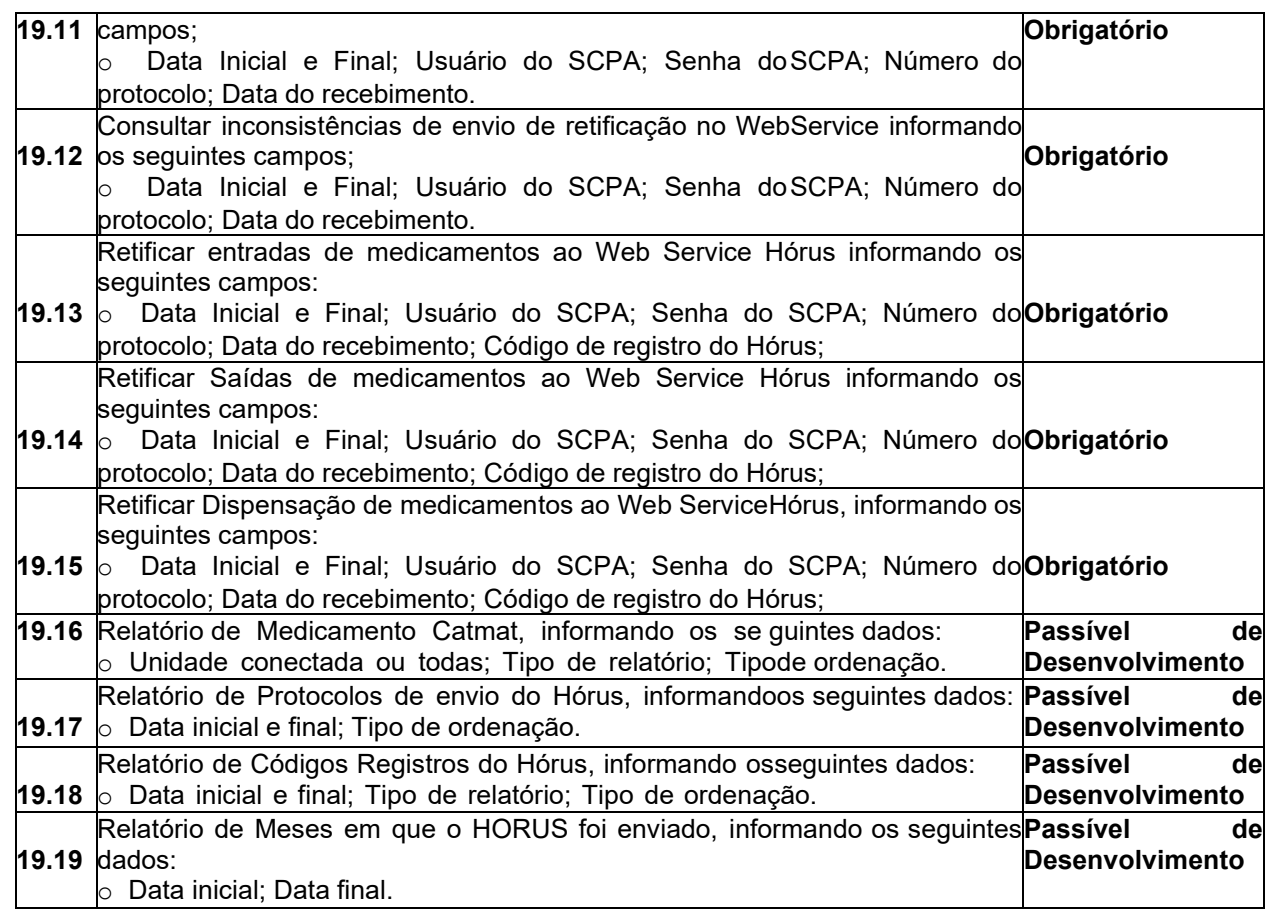

# **20 - MÓDULO ZOONOSES**

**20.1** O módulo zoonoses não terão as funcionalidades exigidas na prova de conceito, mas deverá ser desenvolvida todas as necessidades.

Disponibilizar um módulo para controle de zoonoses contendo o cadastro dos ani-mais do município sujeito a regulação municipal;

O cadastro deverá ser por espécie e raça com os seguintes campos:

o Características dos animais; Endereços; Número de identificação municipal; Fotodo animal.

Possibilitar o registro da vacinação dos animais;

Registrar os exames realizados nos animais e o posterior lançamento dos resulta-dos de diagnose em animais com risco de infecção;

Deverá permitir a impressão do laudo e manter o histórico completo das ações pelasquais o animal foi submetido.

# **21 - MÓDULO HOSPITALAR**

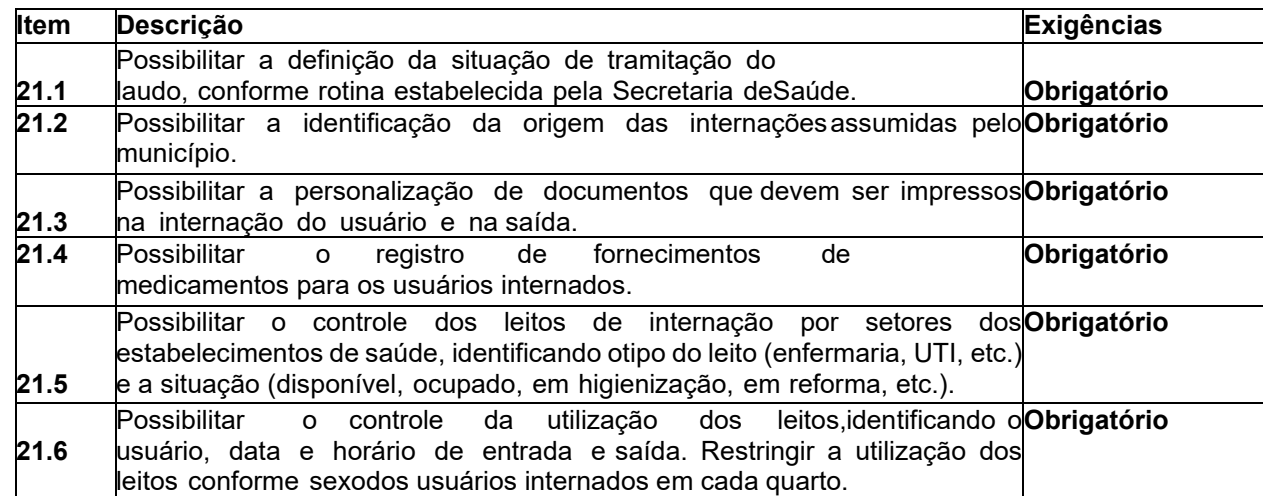

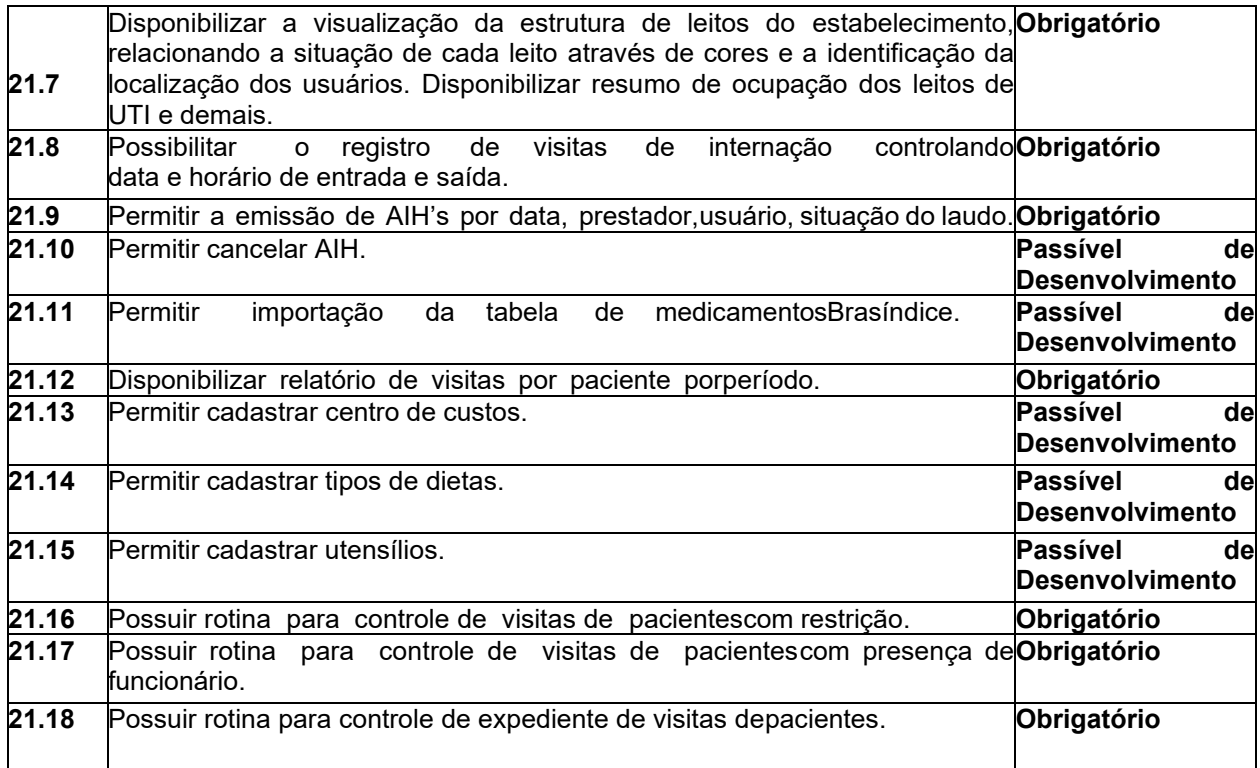